# **PERGERAKAN NPC DALAM SIMULASI** *TOUR GUIDE* **JAWA TIMUR PARK 1 MENGGUNAKAN ALGORITMA**  *ARTIFICIAL BEE COLONY*

# **SKRIPSI**

**Oleh: ADIKA SANDI NIM. 14650034**

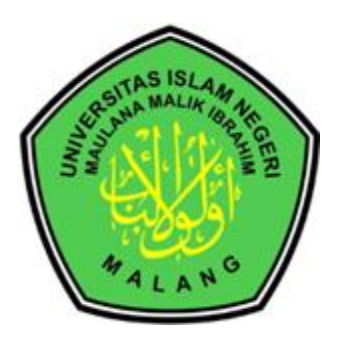

**JURUSAN TEKNIK INFORMATIKA FAKULTAS SAINS DAN TEKNOLOGI UNIVERSITAS ISLAM NEGERI MAULANA MALIK IBRAHIM MALANG 2021**

# **PERGERAKAN NPC DALAM SIMULASI** *TOUR GUIDE* **JAWA TIMUR PARK 1 MENGGUNAKAN ALGORITMA** *ARTIFICIAL BEE COLONY*

**SKRIPSI**

**Diajukan kepada: Fakultas Sains dan Teknologi Universitas Islam Negeri (UIN) Maulana Malik Ibrahim Malang Untuk Memenuhi Salah Satu Persyaratan Dalam Memperoleh Gelar Sarjana Komputer (S.Kom)**

> **Oleh: ADIKA SANDI NIM. 14650034**

**JURUSAN TEKNIK INFORMATIKA FAKULTAS SAINS DAN TEKNOLOGI UNIVERSITAS ISLAM NEGERI MAULANA MALIK IBRAHIM MALANG 2021**

# **LEMBAR PERSETUJUAN**

# PERGERAKAN NPC DALAM SIMULASI TOUR GUIDE JAWA TIMUR<br>PARK 1 MENGGUNAKAN ALCORITMA PARK 1 MENGGUNAKAN ALGORITMA **ARTIFICIAL BEE COLONY**

#### **SKRIPSI**

Oleh : **ADIKA SANDI** NIM. 14650034

Telah Diperiksa dan Disetujui untuk Diuji Tanggal: Juni 2021

**Dosen Pembimbing I** 

Yunifa Miftachul Arif, M.T.

NIP. 19830616 201101 1 004

Dosen Pembimbing II

Fachrul Kurniawan, M. MT

NIP. 19771020 200912 1 001

Mengetahui, Ketua Jurusan Teknik Informatika RIA Hakultas Sains dan Teknologi Sitas Islam Negeri Maulana Malik Ibrahim Malang

Cahyo Crysdian LIK INIP 19740424 200901 1 008

# **LEMBAR PENGESAHAN**

# PERGERAKAN NPC DALAM SIMULASI TOUR GUIDE JAWA TIMUR<br>PARK 1 MENGGUNALIM PARK 1 MENGGUNAKAN ALGORITMA **ARTIFICIAL BEE COLONY**

#### **SKRIPSI**

Oleh:

#### **ADIKA SANDI** NIM. 14650034

Telah Dipertahankan di Depan Dewan Penguji dan Dinyatakan Diterima Sebagai Salah Satu Persyaratan untuk Memperoleh Gelar Sarjana Komputer (S.Kom) Pada Tanggal: Juni 2021

Tanda tangan

Susunan Dewan Penguji

Hani Nurhayati, M.T. 1. Penguji Utama NIP. 19780625 200801 2 006 Dr. Muhammad Faisal M.T 2. Ketua Penguji NIP. 19740510 200501 1 007 × Yunifa Miftachul Arif, M.T. 3. Sekretaris Penguji NIP. 19830616 201101 1 004 Fachrul Kurniawan, M.MT 4. Anggota Penguji ä NIP. 19771020 200912 1 001 Mengetahui, Mengetanui,<br>Electropagna Teknik Informatika<br>Shas Hakultas Sains dan Teknologi<br>Shas Hakih Negeri Maulana Mark Ibrahim Malang **Anyo Crysdian** 19740424 200901 1 008

# **HALAMAN MOTTO**

**"hidup bqgaikan pesawat kertas yang terbang dan pergi membawa impian, sekuat tenaga dengan hembusan angina terus melaju terbang. Jangan bandingkan jarak terbangnya tetapi bagaimana dan apa yang telah dilalui"**

#### **HALAMAN PERSEMBAHAN**

َس ّْ ذ اٌ ٍّّ َٓ ْ َعبٌَ ْ ة اٌ ِّ ّ َس ه َّلِل

Saya persembahkan karya ini dengan segala kerendahan hati, semoga skripsi ini bermanfaat dunia dan akhirat. Aamiin.

Dengan segala hormat, saya persembahkan karya ini kepada :

Kedua orang tua saya Bapak Maskur dan Ibu Musdalifah, yang telah mendidik dengan penuh kasih sayang dan memberikan dukungan serta do'a untuk menuntut ilmu setinggi-tingginya.

Teman diskusi saya Lia Andini Yunimurti yang telah meluangkan waktu, tenaga dan pikiran demi terselesainya skripsi ini.

Keluarga Teknik Informatika 2014, keluarga Biner (Teknik Informatika angkatan 2014), serta seluruh keluarga besar Teknik Informatika UIN Maulana Malik Ibrahim Malang

Orang-orang yang saya sayangi, yang tak bisa saya sebutkan satu per satu.

Saya ucapkan terimakasih yang luar biasa. Semoga ukhwah kita tetap terjaga dan selalu diridhoi Allah SWT. Allahumma Aamiin.

#### PERNYATAAN KEASLIAN TULISAN

Saya yang bertandatangan di bawah ini:

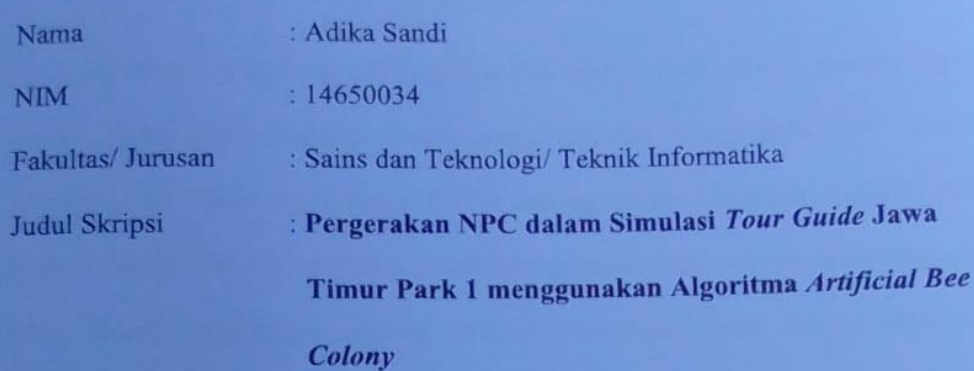

Menyatakan dengan sebenarnya bahwa skripsi yang saya tulis ini benar-nenar merupakan hasil karya saya sendiri, bukan merupakan pengambil alihan data, tulisan atau pikiran orang lain yang saya akui sebagai hasil tulisan atau pikiran saya sendiri, kecuali dengan mencantumkan sumber cuplikan pada daftar pustaka.

Apabila dikemudian hari terbukti atau dapat dibuktikan skripsi ini hasil jiplakan, maka saya bersedia menerima sanksi atas perbuatan tersebut.

Malang, 25 Juni 2021 Penulis Adika Sandi NIM. 14650034

#### **KATA PENGANTAR**

ُّ ّ ّٓ اٌ هش ّزٍْ ٰ ْسُّ هللاّ اٌ هش ْز ّ ث

Segala puji bagi Allah SWT, karena atas rahmat, hidayah serta karunia-Nya, penulis dapat menyelesaikan skripsi yang berjudul "Pergerakan NPC dalam Simulasi *Tour Guide* Jawa Timur Park 1 menggunakan Algoritma *Artificial Bee Colony*'sebagai salah satu syarat untuk memperoleh gelar sarjana pada Program Studi Teknik Informatika jenjang Strata-1 Universitas Islam Negeri Maulana Malik Ibrahim Malang.

Salawat serta salam senantiasa terlimpahkan kepada Nabi Muhammad SAW, keluarga dan para sahabat yang telah membimbing umat dari gelapnya alam jahiliyah menuju cahaya islam yang diridoi Allah SWT.

Penulis menyadari adanya banyak keterbatasan yang penulis miliki, sehingga ada banyak pihak yang telah memberikan bantuan baik moril, materiil, nasihat dan semangat dalam menyelesaikan penelitian ini. Maka dari itu dengan segenap kerendahan hati penulis mengucapkan terimakasih kepada:

- 1. Prof Dr H Abd. Haris, M.Ag selaku rektor UIN Maulana Malik Ibrahim Malang.
- 2. Dr. Sri Harini, M.Si. selaku Dekan Fakultas Sains dan Teknologi UIN Maulana Malik Ibrahim Malang.
- 3. Dr. Cahyo Crysdian selaku Ketua Jurusan Teknik Informatika Fakultas Sains dan Teknologi UIN Maulana Malik Ibrahim Malang.
- 4. Yunifa Miftachul Arif, M.T dan Fachrul Kurniawan, M. MT, selaku pembimbing yang senantiasa meluangkan waktu untuk membimbing, mengarahkan penulis, dan memberi masukan.
- 5. Hani Nurhayati, M.T dan Dr. Muhammad Faisal, M.T selaku penguji yang telah membimbing dan memberikan masukan pada skripsi ini.
- 6. Seluruh Dosen Jurusan Teknik Informatika Fakultas Sains dan Teknologi UIN Maulana Malik Ibrahim Malang yang telah memberikan ilmu dan pengetahuan serta pengalaman.
- 7. Seluruh civitas akademik Jurusan Teknik Informatika Fakultas Sains dan Teknologi UIN Maulana Malik Ibrahim Malang.
- 8. Kedua orang tua serta seluruh keluarga besar penulis yang senantiasa mendukung.
- 9. Sahabat-sahabat seperjuangan Jurusan Teknik Informatika Fakultas Sains dan Teknologi UIN Maulana Malik Ibrahim Malang.
- 10. Seluruh keluarga besar UKM Paduan Suara Mahasiswa Gema Gita Bahana UIN Maulana Malik Ibrahim Malang.

Penulis menyadari dalam karya ini masih banyak kekurangan. Oleh karena itu penulis selalu menerima segala kritik dan saran dari pembaca. Semoga karya ini bermanfaat bagi seluruh pihak.

Malang, Juni 2021

Penulis

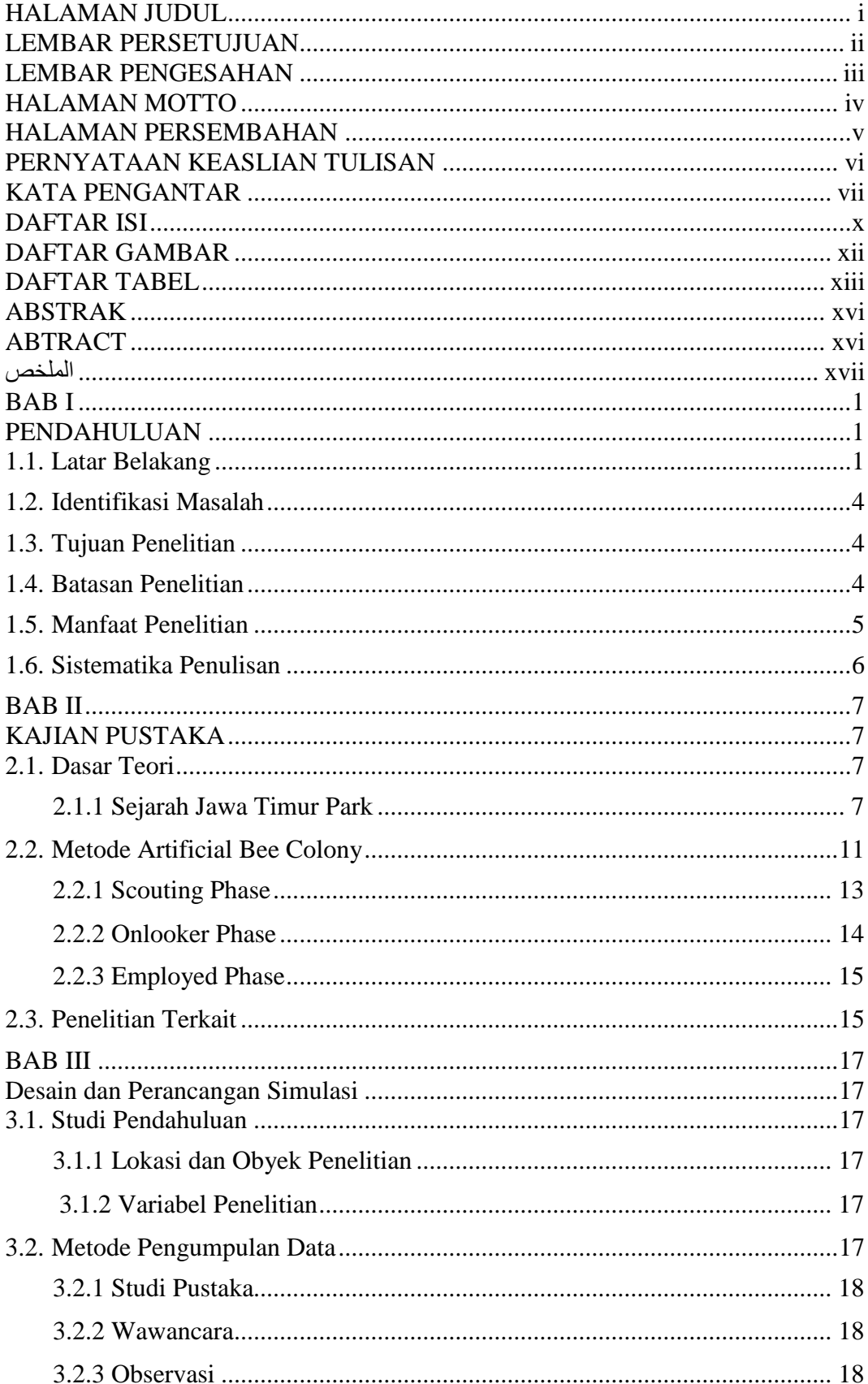

# **DAFTAR ISI**

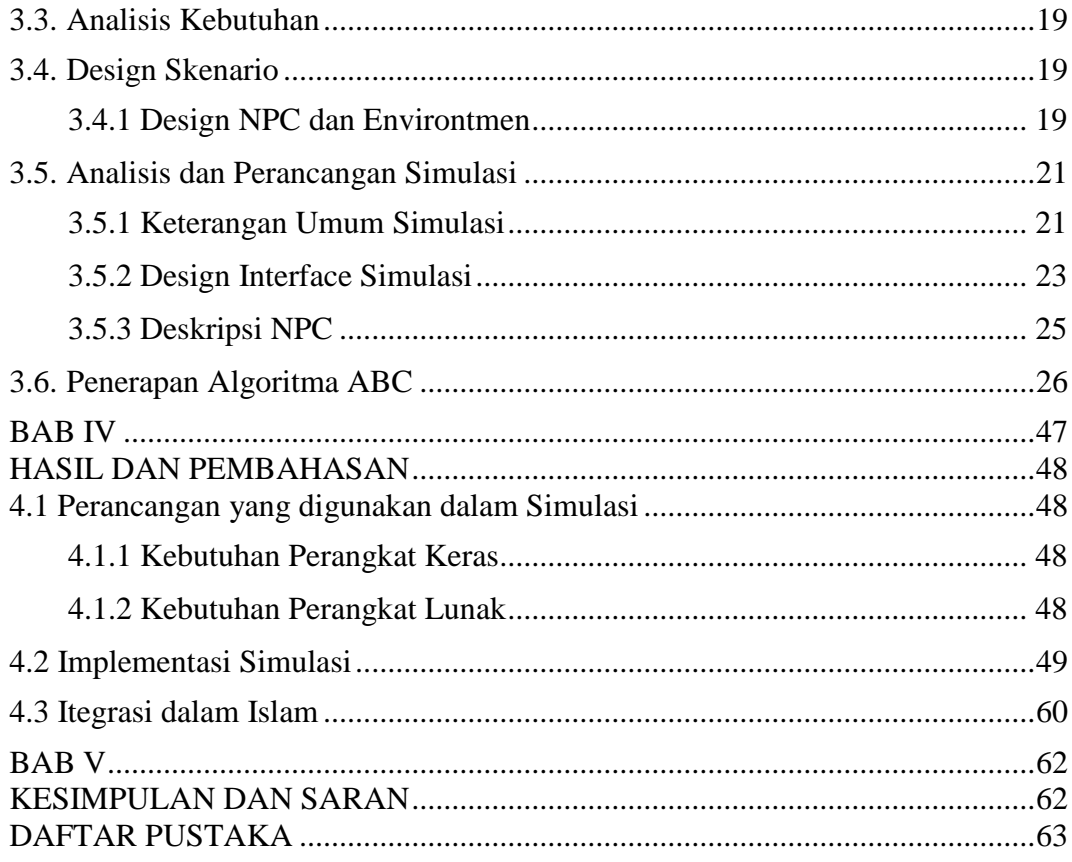

# **DAFTAR GAMBAR**

<span id="page-11-0"></span>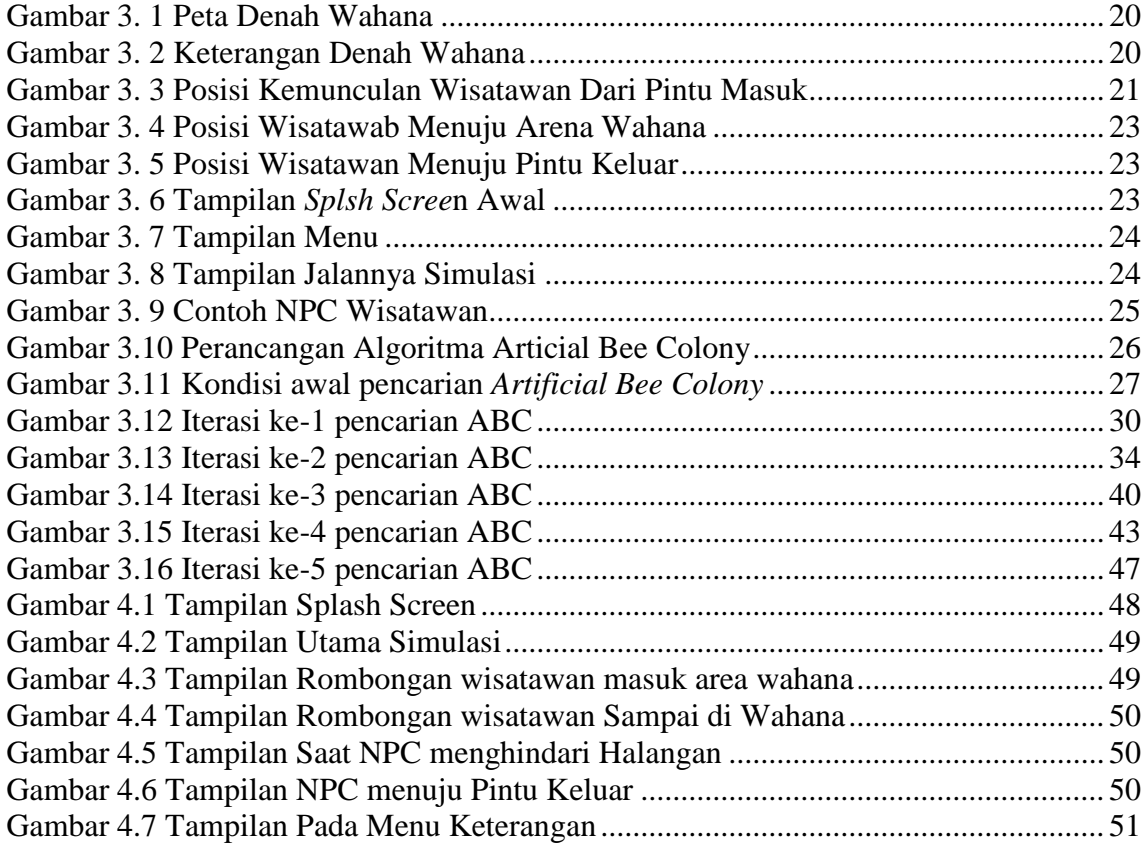

# DAFTAR TABEL

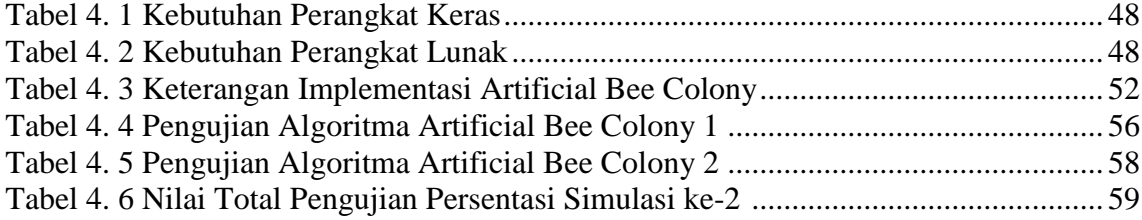

#### **ABSTRAK**

Sandi, Adika. 2021. **Pergerakan NPC Dalam Simulasi Tour Guide Jawa Timur Park 1 Menggunakan Algoritma Artificial Bee Colony**. Skripsi. Jurusan Teknik Informatika Fakultas Sains dan Teknologi Universitas Islam Negeri Maulana Malik Ibrahim Malang.

Pembimbing : (I) Yunifa Miftachul Arif, M.T

(II) Fachrul Kurniawan, M.MT.

# **Kata Kunci:** *Tour Guidee, Simulasi Jawa Timur Park 1, Artificial Bee Colony*

Kota Batu dikenal sebagai salah satu kota yang mempunyai banyak destinasi wisata yang sangat menarik, kota Batu juga di dukung oleh keadaan alam dan lingkungan wisata yang potensial. Salah satu tempat wisata yang terkenal di Kota Batu adalah Jawa Timur Park atau lebih dikenal dengan jatimpark. Jawa Timur Park 1 merupakan objek wisata yang konsep pendidikan dan konsep wisata dalam satu ruang dan waktu. Karena jawa timur park 1 menyuguhkan tempat wisata yang bisa digunakan sebagai tempat belajar dan bermain serta memberikan pemandangan alam yang sangat indah, tidak salah jika Jawa Timur Park 1 mwnjadi destinasi wisatawan dari masyarakat Jawa Timur sendiri bahkan dari berbagai masyarakat di luar Jawa Timur sendiri. Simulasi ini dapat digunakan sebagai alat panduan para rombongn wisatawan untuk menjelajahi area Jawa Timur Park 1. Simulasi *Tour Guide* Jawa Timur park 1 menggunakan Algoritma Artificial Bee Colony adalah simulasi berbasis desktop dengan menggunakan Artificial Bee Colony sebagai pathfanding pada *Non Player Character* (NPC) dan menggunakan platform engine *Unity3D*. pengguna berfungsi sebagai pemandu wisata untuk karakter NPC agar samwai di wahana dan pintu keluar. Dalam penelitian ini menggunakan Artificial Bee Colony sebagai penghindar halangan dan tidak saling bertabrakan satu sama lainnya. Dalam penelitian ini pemanfaatan metode Artificial Bee Colony telah dilakukan uji coba yang menghasilkan ratarata keberhasilan sebesar 88% dari menghinari halangan berupa benda diam dan bergerak serta tidak bertabrakan satu sama lain.

#### **ABSTRACT**

Sandi, Adika. 2021. **NPC Movements In Jawa Timur 1 Tour Guide Simulation By Using Artificial Bee Colony Algoritm**. Thesis. Informatic Engineering Fakultas Sains State Islamic University of Maulana Malik Ibrahim Malang.

Advisor : (I) Yunifa Miftachul Arif, M.T

(II) Fachrul Kurniawan, M.MT.

**Keywords:** *Tour Guidee, Simulasi Jawa Timur Park 1, Artificial Bee Colony*

Batu city is well-known as one of cities which has many interesting tourism objects. The city is also supported by the natural condition and potential places. One of the most well-known tourism objects in Batu city is Jawa Timur Park then all people are familiar with Jatim Park. Jawa Timur Park 1 is a tourism object which has education and recreation in one place because Jawa Timur Park 1 provides a place that can be used for learning and playing in one place with beautiful scenery. It becomes the most interesting places for all people from inside and outside East Java. This simulation is very useful as a navigator to tourists in order to explore every area in Jawa Timur Park 1. Jatim Park 1 Tour Guide Simulation uses *Artificial Bee Colony* algorithm that is a desktop based simulation with Artificial Bee Colony as pathfinding in *Non-Player Character* (NPC) and *Unity3D* engine platform. The users are the tour guide for NPC characters to guide them to the destination at the beginning until the end of visit the destination. This study applies Artificial Bee Colony as obstacles avoidance to avoid the crash with each other. In this study, the use of Artificial Bee Colony has been tested by the results in an average success of 88% from avoiding the obstacles in the form of immovable and moving objects and to avoid the crash with each other.

# الملخص

 **Park Timur Jawa في دليل جولت المحاكاة** *Character Player Non* **،**0202 **حركت**.ادٌىب سبٔذي، البحث الجامعيِ. قسم التقنية المعلوماتية كلية العلومِ .*Artificial Bee Colony استخدام* الخوارزِميات 1 والتكنولوجيا جامعة مولانا مالك إبراهيم الإسلامية الحكومية مالانج.

**للسياحة**. املشرف : )1( يونيفة مفتاح العارف املاجستري. )2( فهرول كورنيوان املاجستري.

*,* اٌذًٌٍُاٌسٍبزً*Colony Bee Attificial*,الكلمات الرئيسية:

ومن المعروف باتو المدينة باعتبارها واحدة من المدن التي لديها العديد من الوجهات السياحية مثيرة جدا للاهتمام، ويدعم أيضا مدينة باتو من قبل الوضع الطبيعي والبيئة السياحية المحتملة<sub>.</sub> واحدة من مناطق jawa timu park. المجذب السياحي الشهيرة في مدينة باتو هو شرق جاوة بارك أو المعروف باسع 1 Jatimparkو عامل جذب سياحي وهو مفهوم تعليمي ومفهوم سياحي في مكان وزمان واحد ِ لأن حديقة جاوة الشرقية 1 يقدم مناطق الجذب السياحي التي يمكن استخدامها كمكان للتعلم واللعب وتوفير مشهد طبيعي جميل جدا، فإنه ليس من الخطأ إذا كان شرق جافا بارك 1 يصبح وجهة سياحية من شعب جاوة الشرقية نفسها حتى من مختلف المجتمعات خارج جاوة الشرقية نفسها ِ يمكن استخدام هذه المحاكاة كدليل للسياح لاستكشاف منطقة حديقة جاوة الشرقية 1 ِ محاكاة الدليل السياحي شرق جاوة بارك 1 باستخدام خوارزمية Artificial Bee Colony هو محاكاة على سطح المكتب باستخدام Artificial Bee Colony كما باتّفاندينج على(Non Player Character (NPC) وباستخدام منصنة المحرك *Unity.* المستخدم بمثابة ِسِرَشَد سياحي لشخصية Von Player Character (NPC) للوصول إلى ركوب الخيل والمخارج. في هذه الدراسة *Artificial Bee Colony* تجنب العقبات وعدم الاصطدام مع بعضها البعض في هذه الدراسة استخدام *Colony Bee Artificial* أخشد ُ ُتدبسة ُتٕتح ُٔدبزب ُثٕسجخ ٪222ُ ُِٓ ُاٌعمجبد ُإٌٍّٙخ ُفً ُشىً ُأشٍبء ُثبثتخُ ومؤثِّرة وعدم الاصطدام ببعضها البعض.

#### **BAB I**

#### **PENDAHULUAN**

### **1.1 Latar Belakang**

Kota Batu dikenal sebagai salah satu kota yang mempunyai banyak destinasi wisata yang sangat menarik, diantaranya destinasi wisata alam, wisata agro, wisata *fun park* (wisata buatan) dan masih terdapat banyak lagi. Kota Batu selain terkenal sebagai Kota wisata, Kota Batu juga di dukung oleh keindahan alam dan lingkungan yang potensial.

Salah satu tempat wisata yang terkenal di Kota Batu adalah Jawa Timur Park atau lebih dikenal dengan Jatimpark. Jatimpark 1 merupakan objek wisata yang mengusung konsep pendidikan dan konsep wisata dalam satu ruang waktu, disana pengunjung juga bisa merasakan keindahan panorama pegunungan yang menjadi *background* di destinasi Jawa Timur Park 1. Di Jawa Timur Park banyak tempat untuk brlajar yang sudah dilengkapi buku panduan serta alat peraga, sehingga tak heran jika wisata Jawa Timur Park 1 menjadi sasaran utama liburan keluarga terutama anak-anak.

Menurut Mulyo Aji selaku kepala seksi bimbingan dan pelatihan bidang pengembangan Sumberdaya Manusia Dinas Pariwisata Kota Batu, pada saat ini kurang lebih Kota Batu sudah memiliki 30 destinasi wisata. Berdasarkan data publikasi Badan Pusat Statistik (BPS) Batu 2015, jumlah pengunjung pada beberapa tempat objek wisata di Kota Batu pada tahun 2014, Jatim Park 1 memiliki persentase jumlah pengunjung 33% dibandingkan pengunjung objek wisata lainnya (Muamarotul ulfa, 2016).

Untuk mengantisipasi terjadinya pengunjung wisatawan yang masih merasa kesulitan dalam berwisata ke Jawa Timur Park 1 atau bahkan terpisah dari rombongan wisatanya akibat banyaknya pengunjung yang datang, maka perlu adanya sebuah pemandu wisata atau lebih dikenal sebagai *Tour Guide* untuk memandu para wiatawan masuk arena wahana sampai keluar dari tempat wisata d terebut.

*Tour Guide* merupakan salah satu peran penting ketika sesorang melakukan perjalanan wisata. Dengan bantuan *Tour Guide* pengunjung bisa mendapatkan informasi yang lengkap dan akan dipandu ke tempat wahana yang dituju. *Tour Guide* akan memberikan segala informasi mengenai destinasi wahana yang ada di dalam lokasi tersebut, sehingga wisatawan tidak lagi kebingungan dalam mendapatkan informasi megenai jalan menuju destinasi wahana yang akan dituju.

*Tour Guide* merupakan pemandu atau pemimpin dalam sebuah perjalanan, di dalam agama islam sendiri Allah SWT memerintahkan kita seluruh umat manusia untuk mentaati pemimpin atau kholifah. Di dalam Al-Qur'an dijelaskan bahwasanya seorang pemimpin harus bersikap adil dan tidah boleh egois atau mengikuti hawa nafsunya sendiri, hal ini juga di jelaskan di dalam Al-Qur;an surat Shad ayat 26 yaitu:

يا داوُدُ إِنَّا جَعَلْناكَ خَلِيفَةً فِى الْأَرْضِ فَاحْكُمْ بَيْنَ النَّاسِ بِالْحَقِّ . . **َ ب** .<br>ـ **ب ْ ْ ْ ِ ِ َ َ ن ِ إ**

Artinya : *"Hai Daud, sesungguhnya Kami menjadikan kamu khalifah (penguasa) di muka bumi, maka berilah keputusan (perkara) di antara manusia dengan adil." (QS. As-Shad : 26)*

Di dalam ayat tersebut juga dijelakan bahwasanya kedudukan kholifah bukanlah suatu kenikmatan melainkan tanggung jawab dan amanah yang harus dijalankan.

Maka dari itu untuk menjalankan amanah dan tanggung jawab seorang *Tour Guide* akan dibentuklah suatu media panduan berupa animasi. Salah satu aspek dalam animasi adalah bagaimana memodelkan sesuatu agar mirip dengan aslinya di dunia nyata. Menampilkan perilaku kerumunan yang alami sebagai peningkatan kualitas animasi Menjadi tren utama dalam film dan simulasi. Mensimulasikan kerumunan manusia seperti di dunia nyata menjadi suatu kebutuhan pemodelan yang interaktif dan realistis.

Beberapa metode yang bisa digunakan dalam simulasi, salah satunya yang digunakan dalam penelitian ini adalah *Artificial Bee Colony*. Menurut Jatiningsih untuk mengatur perpindahan suatu kerumunan menuju suatu tujuan yang sama dapat menggunakan metode *Artificial Bee Colony*. Metode ini memiliki prinsip seperti koloni lebah yang memiliki kerjasama tim yang sangat erat dalam mencari sumber makanan.

Dalam penelitian ini, peneliti menerapkan algoritma *Arificial Bee Colony* sebagai perilaku dalam karakter NPC wisatawan untuk menghindari *obstracle* (halangan), halangan tersebut bisa berupa statis atau benda diam, serta tidak saling bertabrakan satu dengan lainnya, dan pencarian target yang akan disimulasikan dalam pergerakan pengunjung yang sedang berjalan menuju lokasi wahana. Maka dengan simulasi ini bisa memberikan kemudahan bagi para pengunjung di Jawa Timur Park 1.

#### **1.2 Identifikasi Masalah**

Dari latar belakang yang telah disampaikan, dapat diperoleh rumusan masalah, yaitu bagaimana mengatur pergerakan NPC pada simulasi *Tour Guide*. Menggunakan algoritma *Artificial Bee Colony* agar dapat menghinari halangan dan tidak saling tabrakan satu sama lain.

### **1.3 Tujuan Penelitian**

Dalam penelitian ini mempunyai tujuan yang hendak dicapai adalah menghasilkan pergerakan NPC agar dapat menghindari hambatan statis berupa benda diam, tidak saling bertabrakan antar wisatawan satu dengan lainnya, sehingga menghasilkan perilaku NPC yang fleksibel menggunakan algoritma *Artificial Bee Colony*

#### **1.4 Batasan Penelitian**

Suatu penelitian agar pembahasan tidak terjadi kesalahpahaman yang terlalu jauh harus ditentukan batasan penelitian. Adapun batasan masalah dalam penelitian ini antara lain :

- 1. Hambatan pada simulasi ini berupa hambatan statis yang ada di sekitar area wahana wisata.
- 2. Simulasi ini fokus pada pembuatan pola bergerak realitas bagi NPC saat masuk sampai keluar area wisata.
- 3. Target yang dituju pada simulasi ini berupa *waypoint-waypoint* yang ada di sekitar wahana.

#### **1.5 Manfaat Penelitian**

Adapun manfaat penelitian ini adalah dapat memberikan konstribusi pada pengembangan simulasi untuk mendeteksi tabrakan antar objek ststis atau perilaku kerumunan dalam animasi komputer.

#### **1.6 Sistematika Penulisan**

Adapun sistematika penulisan skripsi ini adalah sebagai berikut :

# **BAB I : PENDAHULUAN**

Pendahuluan berisi Latar Belakang Masalah, Rumusan Masalah, Tujuan Penelitian, Batasan Masalah, Manfaat Penelitian dan Sistematika Penulisan.

#### **BAB II : LANDASAN TEORI**

Landasan Teori memuat tinjauan pustaka yang digunakan sebagai referensi dalam pembuatan simulasi tersebut.

## **BAB III : PERANCANGAN SIMULASI**

Desain dan Perancangan meliputi analisa kebutuhan untuk membuat simulasi *Tour Guide* serta perancangan simulasi terdiri atas desain proses-proses utama dan desain simulasi yang terdiri atas desain skenario, desain desain karakter, serta analisis perancangan simulasi. Terdapat beberapa proses utama yaitu implementasi algoritma *Artificial Bee Colony*.

### **BAB IV : PEMBAHASAN**

Pembahasan memuat tentang pengujian penerapan metode *Artificial Bee Colony* pada Simulasi *Tour Guide*, Juga dipaparkan pengujian terhadap simulasi yang dibuat untuk mengetahui animasi tersebut telah dapat menyelesaikan permasalahan sesuai dengan yang diharapkan. Uji coba dan evaluasi dilakukan terhadap tahapan simulasi dan solusi yang didapat dalam melakukan penghindaran hambatan statis dan tidak saling bertabrakan.

## **BAB VI : PENUTUP**

Penutup memuat kesimpulan dan saran dari hasil penelitian atau implementasi simulasi tersebut.

#### **BAB II**

### **KAJIAN PUSTAKA**

#### **2.1 Dasar Teori**

### **2.1.1 Sejarah Jawa Timur Park**

Pembangunan Jawa Timur *Park* dipilari oleh pemikiran memanfaatkan unsur IPTEK sebagai salah satu unsur pembangun dunia pariwisata di Jawa Timur. Di samping itu, Jawa Timur dan Kota Batu khususnya telah memproklamirkan diri sebagai Daerah tujuan wisata, sehingga tak dapat dipungkiri bahwa obyek wisatanya tidak mengalami perkembangan yang berarti.

Dengan berbagai potensi alam di Jawa Timur yang menjadikannya tempat – tempat wisata yang menarik seperti Kawah Ijen, Bromo, Taman Safari Indonesia II Prigen, Kebun raya Purwodadi. Ada pula berbagai wisata pantai seperti Pantai Plengkung yang terkenal dengan ombak survingnya, Pasir Putih, Watu Ulo, Pantai Prigi, dan lain – lain. Banyak pula wisata lain seperti wisata sejarah dengan candi – candi, makam Bung Karno dan para wali, juga karapan sapi.

Akan tetapi, semuanya itu belum cukup bagi Jawa Timur karena masih belum muncul aset wisata yang dapat dijadikan maskot dalam bidang kepariwisataan. Sedangkan perkembangan ilmu pengetahuan dan teknologi (IPTEK) harus diakui sebagai unsur kekuatan (*strength)* untuk mencari peluang pariwisata masa depan. Berbekal pemikiran tersebut maka dilakukan serangkaian studi banding terhadap beberapa obyek wisata dan pusat perkembangan iptek dalam negeri.

Dengan adanya kelemahan dan kekuatan yang ada, maka IPTEK disimpulkan sebagai tonggak obyek wisata dengan peluang di masa depan yang cukup prospektif.

Lokasi Jawa Timur *Park* ada di kota Batu, kota yang belum berumur lama sebagai kota yang memilki status otonom atas pemerintahan dan administrasinya. Pekembangannya dirasakan sangat cepat dibandingkan dengan *village-sister*nya yaitu kota Malang, terbukti dengan diraihnya status Kota Administratif dari status kecamatan, kemudian sejak 17 Oktober 2001 lalu kota Batu memproklamirkan dirinya menjadi Pemerintahan Kota yang otonom.

Kota "*De Kleine Swittzerland*" atau "Swiss Kecil" ini terletak pada ketinggian 680 – 1700 meter dpl dengan kondisi alam perbukitan di antara Gunung Kawi dan Gunung Arjuno. Dengan posisi ini tentu saja mempunyai keuntungan yaitu berhawa sejuk dan segar sepanjang tahun. Hal ini menyebabkan berbagai tanaman obat, tanaman bunga, dan tanaman hias serta tanaman sayur – mayur maupun buah – buahan terutama apel dapat tumbuh dengan subur. Dan akhirnya orang mengenal kota Batu sebagai "Kota Apel".

Jawa Timur *Park* berada di antara Gunung Kawi dan Arjuno, yaitu di lereng Gunung Panderman yang sekaligus menjadi latar belakang yang sangat indah dan berpotensi.

Jawa Timur *Park* dikelola oleh PT. Bunga Wangsa Sejati yaitu sebuah perusahaan yang dimiliki oleh 3 (tiga) pemegang saham dimana salah satunya berasal dari Malaysia. Dengan luas area 7 (tujuh) hektar, pihak pengelola mengusahakan agar sajian wisatanya lengkap untuk memenuhi konsep "*one stop service"* semacam konsep supermarket dimana pembeli dapat memenuhi kebutuhannya di dalam satu tempat saja. Dengan konsep ini tentunya kualitas sajian yang baik serta pelayanan yang menyenangkan menjadi sangat penting sebagai pendukung.

Taman belajar dan rekreasi yang ditawarkan di kawasan wisata Jawa Timur *Park,* diantaranya yaitu Taman Belajar (*Science Center)* tersedia 12 outlet peragaan IPTEK yang merupakan hasil kerjasama antara Jawa Timur *Park* dengan instansi – instansi layanan ilmu pengetahuan dan teknologi, yaitu :

- 1. Kantor Menristek
- 2. PT. Telkom Divre V Jawa Timur
- 3. Pusat Pengembangan Penataran Guru Teknologi (PPPG-T/VEDC) Malang
- 4. Universitas Negeri Malang
- 5. Universitas Brawijaya
- 6. Politeknik Negeri Malang
- 7. PT. Pudak Scientific (Bandung)
- 8. Citra MIPA
- 9. Madrasah Ibtidaiyah Negeri Malang I
- 10. Peternakan Lebah Rimba Raya (Lawang)

Taman Belajar (*Science Center)* hanya disediakan berupa prasarana gedung dan catu daya listrik, sedangkan isinya diserahkan kepada lembaga – lembaga pendidikan tinggi, balai penelitian, lemabaga instrumentasi IPTEK, ataupun pada individu yang hendak menampilkan karya inovasinya terhadap publik. Tak disangka disinilah awal munculnya hambatan dalam membangun visi pencerdasan anak bangsa melalui jalur kreatif. Dengan kisah panjang dan berliku Jawa Timur *Park* melakukan kontak ke sejumlah lembaga pendidikan tinggi dan balai penelitian atau instrumentasi IPTEK dalam rangka mengisi outlet – outlet dalam Taman Belajar (*Science Center).* Dari usaha mengontak tersebut, tanggapan positif hanya datang dari 3 (tiga) institusi yang langsung menyambut tawaran ini, yaitu Universitas Brawijaya Malang, Universitas Negeri Malang, dan VEDC Malang.

Titik terang baru nampak setelah pihak dari Jawa Timur *Park* melakukan kontak ke Kantor Menristek dan PP-IPTEK Taman Mini Indonesia Indah. Hal ini terlihat saat bermitra dengan PP-IPTEK TMII dalam rangka *Soft Opening* selama 3 minggu, Jawa Timur *Park* memperlihatkan daya tariknya bagi calon pengisi dan pengunjung. Berbagai acara peragaan dan kuis turut meramaikan sekaligus mendongkrak jumlah pengunjung yang datang pada saat suasana berlebaran Idul Fitri, Natal, dan liburan akhir tahun.

*Soft Opening* diadakan pada tanggal 9 Desember 2001 sampai dengan akhir tahun 2001. Saat itu Jawa Timur *Park* dikunjungi oleh 28.266 orang di luar undangan. Selain itu banyak pula LSM dan pengusaha yang mulai tertarik dengan keberadaan Taman Belajar dan Rekreasi ini. 12 outlet dalam Taman Belajar (*Science Center)* telah penuh dan banyak calon – calon pengisinya yang berstatus meng-indent. Dengan kenyataan ini, ada pemikiran untuk memperluas Taman Belajar di masa depan.

Dengan adanya Taman Belajar ini, diharapkan pengunjung pelajar dapat memanfaatkan waktu belajarnya dengan mengunjungi obyek – obyek pembelajaran Jawa Timur *Park* sebagai media pembelajaran luar-kelas (*outdoor activity)* bagi peserta didiknya. Hal ini ditunjang dengan diadakannya suatu event yaitu Hari Pelajar yang mana pada hari – hari tersebut harga tiket lebih murah. Sementara pengunjung umum dapat lebih mengenal dan mencintai khasanah flora, fauna, dan budaya yang ada.

# **2.2 Metode Artificial Bee Colony**

*Artificial Bee Colony* (ABC) adalah sebuah algoritma optimasi yang terinspirasi berdasarkan kecerdasan perilaku lebah dalam mencari sumber makanan (Karaboga, 2005). Algoritma *Artificial Bee Colony* pertama kali diperkenalkan oleh Dervis Karaboga Pada tahun 2005, dengan mempelajari perilaku lebah dalam kehidupan nyata dalam pencarian nektar sebanyak mungkin dan menyebarkan informasi sumber makanan kepada lebah lain di sarang. Para leba mencoba memaksimalkan jumlah nektar yang akan di serahkan ke sarang mereka dengan melakukan pembagian tugas kepada setiap lebah. Dalam satu koloni *Artificial Bee Colony* terbagi menjadi tiga jenis lebah yaitu: *Employed Bee*, *Onlooker Bee*, *Scout Bee*.

Dalam algoritma ABC sumber makanan menggambarkan kandidat solusi pada permasalahan optimasi dinotasikan sebagai NF, kemudian banyaknya nektar pada sumber makanan menggambarkan seberapa baik nilai fitness pada solusi tersebut. Penetapan nilai fitness ditentukan sesuai solusi yang diinginkan. Jumlah *Employed Bee* atau *Onlooker Bee* sama dengan jumlah makanan (Jatiningsih dkk, 2014).

*Employed Bee* memiliki peran sebagai lebah pekerja yang mengumpulkan nektar dari sumber makanan yang ditemukan. Ketika *Employed Bee* menemukan sumber makanan, *Employed Bee* akan melakukan local search dan mencoba memanfaatkan lokasi sekitar sumber makanan yang ditemukannya dan mencari sumber makanan lain yang lebih baik. *Employed Bee* akan mengingat letak sumber makanan tersebut dan seberapa baik kualitasnya. *Employed Bee* memiliki memori, jadi mereka tahu dimana tempat yang telah mereka kunjungi sebelumnya dan seberapa baik kualitas sumber makanan disana. Setelah mendapatkan nektar mereka kembali ke sarang dan menyerahkan nektar yang didapat sekaligus memberikan informasi tentang sumber makan kepada *Onlooker Bee*.

Kemudian tugas *Onlooker Bee* adalah mengumpulkan dan mengevaluasi semua informasi tentang sumber makanan yang didapat dari penjelajahan *Employed Bee*. Setelah itu *Onlooker Bee* akan memilih mana sumber makanan yang memiliki kemungkinan terbesar menghasilkan nektar terbaik, artinya apakah sebanding nektar yang didapat dengan usaha lebah mencapai sumber makanan tersebut. Kemudian *Onlooker Bee* akan melakukan sebuah isyarat yaitu sebuah tarian untuk memberi tahu lebah lain agar memilih sumber makanan yang memiliki kemungkinan terbaik dalam menghasilkkan nektar. Lebah lain akan melihat seberapa lama *Onlooker Bee* menari, semakin lama lebah itu menari maka, semakin banyak juga keuntungan yang akan didapat jika memilih sumber makanan tersebut. *Onlooker Bee* mencari sumber makanan secara global dari informasi yang telah di dapat dari *Employed Bee* untuk mendapatkan nilai optimal global.

Kemudian ugas dari *Scout Bee* adalah berkelana ke segala arah secara random mencari sumber makanan baru yang belum pernah dikunjungi oleh *Employed Bee*. Hal ini dilakukan agar lebah tidak terjebak pada suatu sumber makanan saja. Jika sumber makanan yang baru ditemukan menghasilkan nektar terbaik dari sebelumnya, maka sumber makanan yang lama akan ditinggalkan dan

digantika dengan yang baru. Lebah akan melupakan sumber makanan yang lama dan akan mengingat sumber makanan yang baru. Jika sumber makanan yang dimanfaatkan *Employed Bee* telah habis maka *Employed Bee* akan meninggalkan sumber makanan tersebut dan bertindak sebagai *Scout Bee* mencari makanan secara menyebar ke segala arah.

Dalam algoritma ABC sumber makanan menggambarkan kandidat solusi pada permasalahan optimasi dinotasikan sebagai NF, kemudian banyaknya nektar pada sumber makanan menggambarkan seberapa baik nilai fitness pada solusi tersebut. Penetapa nilai fitness ditentukan sesuai solusi yang diinginkan. Jumlah *Employed Bee* atau *Onlooker Bee* sama dengan jumlah sumber makanan.

#### **2.2.1 Scounting Phase**

Dalam mencari sumber makanan, koloni lebah menggerakkan pasukan pencari(*scout*). Pasukan ini bertugas mencari sumber makanan baru jika sumber makanan yang ada saat ini telah habis. Pola pencarian oleh lebah pencarian ini dilakukan secara acak dari posisi saat ini ke posisi berikutnya sehingga secara matematis dapat dijelaskan seperti pada persamaan (1).

$$
X_i' = X_i + rand[-1 1]
$$
 (1)

Jika pencarian lebah dibatasi dalam sebuah lingkup ruangan dengan radius (R), maka persamaan tersebut berubah menjadi seperti persamaan (2).

$$
X_i' = X_i + rand[-1 1] \times R
$$
 (2)

Saat pencarian, untuk setiap anggota pasukan diharapkan dapat meminimalkan terjadinya tabrakan pada lebah. Jika posisi yang akan dituju oleh lebah terhalang oleh adanya halangan, maka lebah tersebut harus mencari posisi yang baru lagi. Seekor lebah dikatakan bertabrakan jika jarak posisi lebah tersebut terhadap halangan lebih kecil daripada jumlah radius (r) objek tersebut. Sehingga  $(d_{ij})$  jarak minimal lebah terhadap halangan atau lebah yang lain harus sebesar atau lebih besar dari  $(r_{\text{hee}} + r_{\text{obs}})$ .

$$
d_{ij} > (r_{bee} + r_{obs})
$$
 (3)

$$
f_{collision} = d_{ij} > (r_{bee} + r_{obs}) > 0
$$
\n<sup>(4)</sup>

Persamaan (4) dibandingkan terhadap nilai 0 mana yang lebih rendah sehingga menghasilkan nilai C.

$$
C = \frac{min}{0} (d_{ij} > (r_{bee} + r_{obs}))
$$
\n<sup>(5)</sup>

Persamaan (5) tersebut menjadi persyaratan dasar untuk pemilihan posisi untuk persamaan (2). Jika nilai dari C kurang dari 0, maka lebah diharuskan melakukan pencarian ulang posisi yang baru sesuai dengan persamaan (6).

$$
X'_{i} = f(x) = \begin{cases} x_{i} + rand[-1 \ 1] \times R, & C < 0 \\ X'_{i}, & C \ge 0 \end{cases}
$$
 (6)

### **2.2.2 Onlooker Phase**

Lebah pengintai yang telah mendapatkan posisi, kembali ke sarang dan menginformasikan data yang telah dia dapat pada posisi tersebut kepada lebah pengamat yang berada di sarang. Dalam penelitian ini, data yang digunakan yaitu diambil dari parameter yang melekat pada target dan parameter yang melekat pada lebah itu sendiri. Parameter yang diambil dan di sebarluaskan ke lebah yang lain yaitu adaalah jarak lebah terhadap target saat ini. Untuk mengukur jarak lebah ke target digunakan persamaan *Euclidian* sebagai berikut:

$$
d^{2} = (x_{j} - x_{i})^{2} + (y_{j} - y_{i})^{2}
$$
 (7)

$$
d = \sqrt{(x_j - x_i)^2 + (y_j - y_i)^2}
$$
 (8)

#### **2.2.3 Employed Phase**

Ketika lebah pencari telah menginformasikan data yang telah diperolehnya kepada lebah pengamat, dan lebah pengamat sudah menganalisa data yang diterima dari lebah pengintai maka informasi yang diperoleh lebah pengamat diteruskan kepada lebah pekerja. Oleh lebah pekerja, data tersebut menjadi acuan untuk bergerak mengambil makanan yang berada di target. Setiap kali lebah pekerja kembali ke sarang dengan membawa makanan, lebah pekerja tersebut menginformasikan kepada pengamat bahwa makanan yang tersedia pada target telah berkurang.

$$
n = \begin{cases} x_i + rand[-1 \ 1] \times R, & n < 0 \\ n-1, & n \ge 0 \end{cases} \tag{9}
$$

Jika nectar (n) pada target telah habis, maka koloni lebah mengerahkn kembali lebah pencari untuk memperbaharui posisi sumber mmaakanan dengan menggunakan persamaan (2).

#### **2.2 Penelitian Terkait**

Penelitian yang memiliki keterikatan dengan penelitian ini antara lain :

- 1. Implementasi algoritma lebah untuk pencarian jalur terpendek dengan mempertimbangkan Heuristik. Penelitian ini dilakukan oleh Dian Nurdiana pada tahun 2015. Dalam penelitian ini membahas bagaimana menerapkan algoritma ABC sebagai metode pencarian jalur terpendek yang tidak hanya mempertimbangkan jarak saja, tetapi heuristic lainnya seperti kemacetan dll.
- 2. Penyelesaian travelling salesman problem (TSP) dengan menggunakan *Artificial Bee Colony.* Penelitian ini dilakukan oleh Rendra Firma Pratama, Purwanto, dan Mohammad Yasin dari Universitas Negeri Malang. Pada penelitian ini peneliti membahas bagaimana menerapkan algoritma ABC

untuk menyelesaikan permasalahan TSP. metoe ABC sebagai alat untuk membantu perhitungan para *sales* untuk menentukan rute perjalanan yang lebih singkat dalam permasalahan *Travelling Sallesman Problem* yang ditemui.

3. Pergerakan NPC menggunakan Algoritma *BOIDS* dan *Artificial Bee Colony*  pada simulasi mengelilingi ka'bah (thawaf). Penelitian ini dilakukan oleh Heru Santoso pada tahun 2016. Penelitian ini membahas mengenai penggunaan algoritma *Boids* dan *Artificial Bee Colony* dalam simulasi thawaf. Dari penilitian yang dilakukan dapat disimpulkan bahwa dengan menggunakan metode *Boids* dan *Artificial Bee Colony* untuk NPC Jemaah agar berperilaku dinamis sesuai dengan keadaan lingkungan.

#### **BAB III**

# **PERANCANGAN SIMULASI**

### **3.1 Studi Pendahuluan**

Studi pendahuluan digunakan untuk memberikan gambaran secara lengkap mengenai permasalahan penerapan pada metode yaitu metode *Artificial Bee Colony* dalam pergerakan NPC pada simulasi *Tour Guide* Jawa Timur Park 1. Metode tersebut diimplementasikan ke dalam animasi Unity 3D yang ditujukan untuk membantu pergerakan pada NPC untuk menghindari halanagn, tidak saling bertabrakan, sehingga dapat mencapai lokasi yang di tuju..

## **3.1.1 Lokasi dan Obyek Penelitian**

Lokasi penelitian ini dilakukan di Wisata Jawa Timur Park 1, dan objek dari penelitiannya adalah arena wahana Wisata Jawa Timur Park 1

### **3.1.2 Variabel Penelitian**

Variabel penelitian yang diteliti berupa harga tiket masuk, info mengenai Jawa Timur Park 1, jumlah wahana permainan.

#### **3.2 Metode Pengumpulan Data**

Metode pengumpulan data dilakukan untuk memberikan informasi yang sesuai dengan yang diperlukan agar dapat menjelaskan dan memecahkan masalah yang diteliti (Suharsimi Arikunto, 2006). Pengumpulan data pada penelitian ini dilakukan dengan 4 cara yaitu melakukan studi pustaka, kuesioner, wawancara, dan observasi langsung terhadap obyek penelitian.

#### **3.2.1 Studi pustaka**

Studi pustaka adalah teknik pengumpulan informasi dan data dengan mengadakan studi penelaahan yang ada di perpustakaan terhadap buku, catatan, laporan, dan literatur-literatur yang berhubungan dengan masalah yang ingin di pecahkan (Nazir, 1988). Studi pustaka mempelajari berbagai buku referensi serta hasil penelitian sebelumnya yang sejenis agar berguna untuk mendapatkan landasan teori mengenai masalah yang di teliti (Sarwono, 2006).

Dalam penelitian ini, perlu adanya studi pustaka yang berkaitan dengan permasalahan yang ada yaitu tentang hal-hal apa saja yang diperlukan untuk membuat sebuah simulasi menggunakan Unity 3D.

#### **3.2.2 Wawancara**

Wawancara adalah teknik pengumpulan data yang dilakukan secara tatap muka dan tanya jawab secara langsung antara peneliti dan narasumber. Wawancara dilakukan untuk memperoleh data secara rinci terkait informasi mengenai Jawa Timur Park 1 tersebut.

#### **3.2.3 Observasi**

Observasi adalah teknik pengumpulan data yang kompleks karena melibatkan berbagai faktor dalam pelaksanaannya. Observasi atau pengamatan data dilakukan guna mengetahui data-data yang digunakan dalam pembuatan simulasi.

#### **3.3 Analisis Kebutuhan (***Analysis***)**

Analisis kebutuhan didefinisikan sebagai penguraian suatu komponen informasi yang lengkap ke dalam beberapa bagian-bagian komponennya dengan maksud mengidentifikasi dan mengevaluasi permasalahan-permasalahan, hambatan yang terjadi dan kebutuhan yang diharapkan, sehingga memperoleh sistem yang lebih baik.

Kebutuhan fungsional adalah kebutuhan yang berisi proses-proses yang nantinya dijalankan oleh sistem. Berdasarkan kebutuhan sistem secara fungsional, sistem yang akan dibangun harus mampu melakukan input, proses, dan mampu memberikan hasil animasi yang akan dibangun harus mampu melakukan input, proses, dan output seperti berikut:

- 1. NPC mampu menghindari halangan statis berup objek diam dan bergerak
- 2. Animasi mampu berjalan mulai dari NPC memasuki wahana hingga mrnuju lokasi wahana ataupun pintu keluar.

#### **3.4 Design Skenario**

Pada tahap ini dirancang bagaimana simulasi akan dijalankan dan metode yang digunakan akan bekerja.

#### **3.4.1 Desain NPC dan** *Environment*

Pada tahap ini dirancang bagaimana desain *interface* dan desain NPC-nya.

a. Rancangan Peta

Peta yang dibuat dalam game ini dibuat menyerupai kondisi yang berada di Jawa Timur Park 1. Peta di dalam simulasi hanya akan di buat sebagian lokasi dari sebagian arena saja.

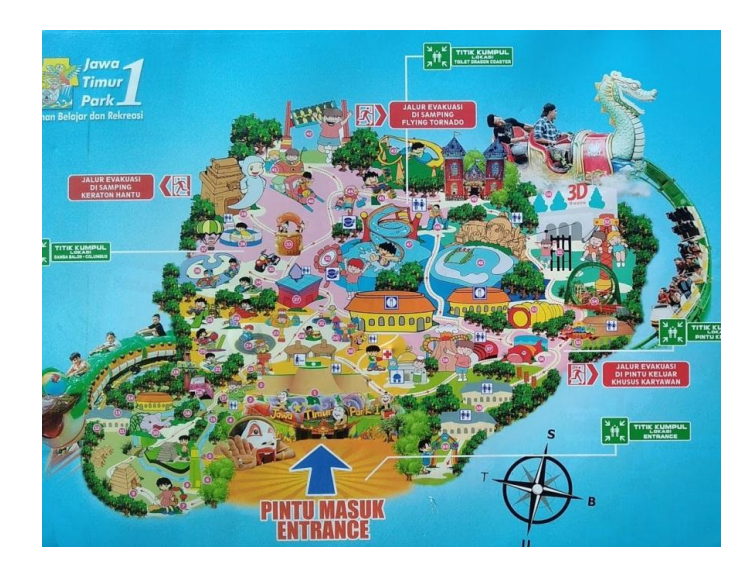

**Gambar 3.1 Peta Denah Wahana Jawa Timur Park 1**

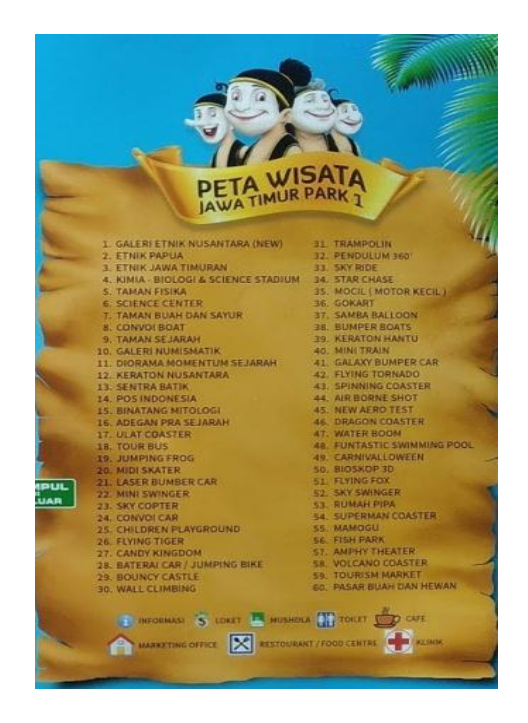

**Gambar 3.2 Keterangan Denah Wahana Jawa Timur Park 1**

### **3.5 Analisis dan Perancangan Simulasi**

Simulasi ini dirancang untuk menerapkan metode Artificial Bee Colony pada rombongan wisatawan yang sedang berada dalam kawasan wisata Jawa Timur Park 1. Terdapat beberapa karakter pada simulasi ini yang di desain agar simulasangat menarik untuk dilihat. Karakter tersebut berupa beberapa karakter
NPC. Karakter NPC tersebut merupakan karakter pengunjung/wisatwan yang akan diberikan perilaku cerdas dengan menginisiaiasi algoritma *Artificial Bee Colony*. Metode ini digunakan untuk perubahan perilaku pengunjung saat bergerombol dan menuju target.

#### **3.5.1 Keterangan Umum Simulasi**

Didalam simulasi ini pengunjung/wisatawan akan menuju ke lokasi wahana permainan yang ada di dalam wisata Jawa Timur Park 1. Berikut adalah gambaran skenario dari simulasi tersebut.

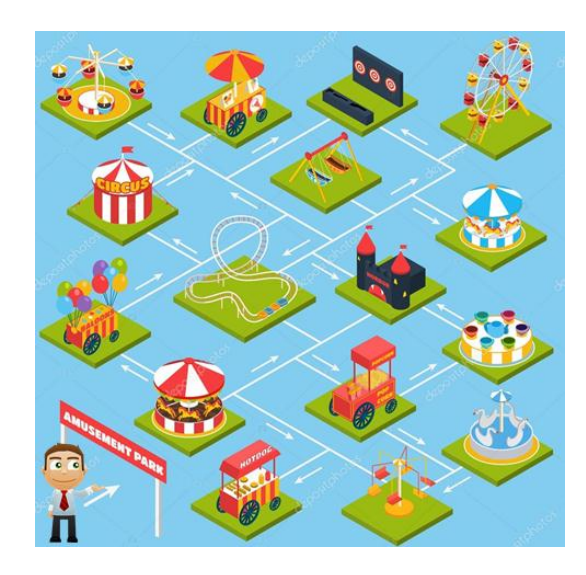

**Gambar 3.3 Posisi Kemunculan Wisatawan Dari Pintu Masuk**

Pada bagian ini posisi kemunculan wisatawan berasal dari pintu masuk wahana atau tempaat ticketing kemudian menyebar pada lokasi titik-titik wahana yang telah ditentukan. Pengunjung akan bergerak menuju *waypoint* yang ada di sekitar lokasi wahana permainan. Pada saat pengunjung memasuki lokasi wahana, maka algoritma ABC akan bekerja. Algoritma ABC akan diberikan kepada NPC untuk bergerak menuju target (*waypoint*) yang ada di sekeliling wahana permainan.

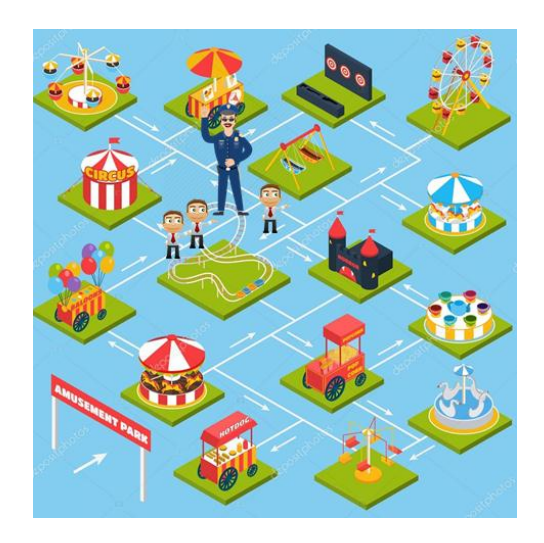

**Gambar 3.4 Posisi Wisatawan Menuju Arena Wahana**

Setelah para pengunjung memasuki area wisata, para pengunjung akan menuju area wahana mengikuti jalur *waypoint* yang teah disediakan. Di sekitar arena wahana aan terdapat beberapa halangan berupa pohon-pohon, NPC person yang berjalan sendiri, tempat sampah dan area wahana. Setiap pengunjung akan menghindari halangan tersebut agar tidak terjadi tabrakan dengan o*bstracle*.

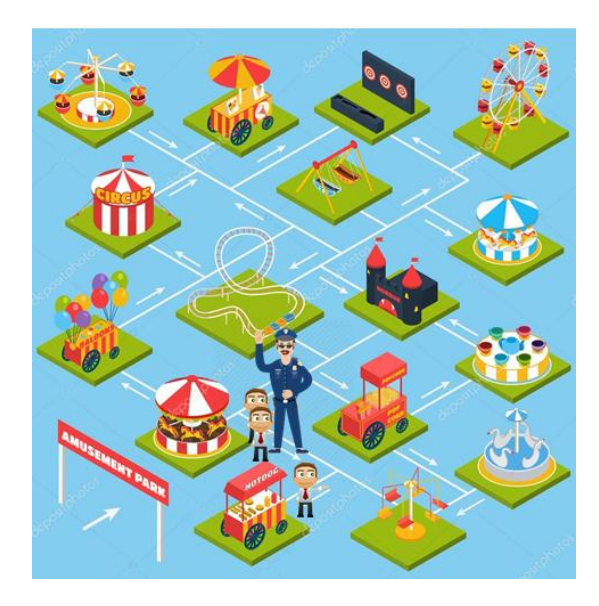

**Gambar 3.5 Posisi Wisaawan Menuju Pintu Keluar**

Setelah para pengunjung selesai mengelilingi wahana permainan, maka maka para wisatawan akan keluar dari lokasi Jawa Timur Park 1 tersebut.

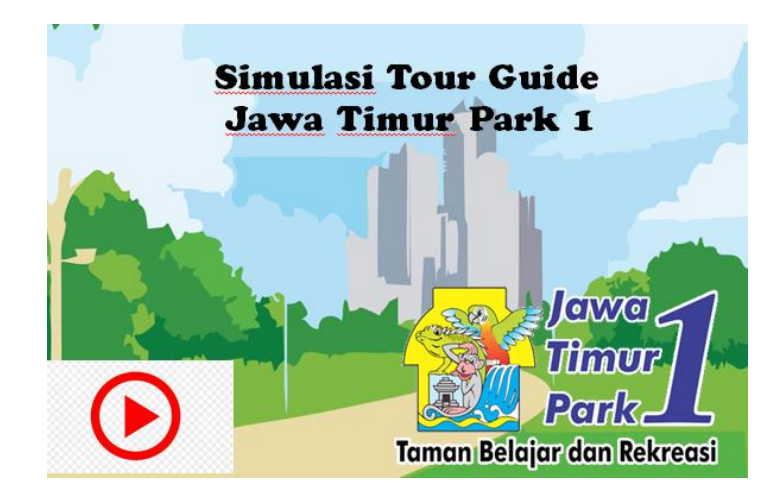

**3.5.2 Desain** *Interface* **Simulasi**

**Gambar 3.6 Tampilan Splash Screen Awal**

Gambar3.5 merupakan tampilan di awal menu simulasi. Dalam tampilan ini terdapat tombol *play* untuk masuk ke dalam tampilan menu simulasi.

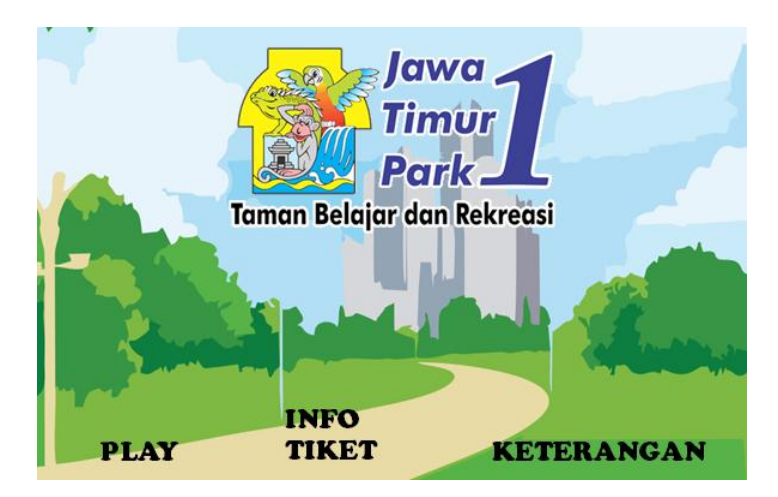

**Gambar 3.7 Tampilan Menu**

Gambar 3.6 merupakan tampilan awal simulasi, dimana di dalam tampilan ini terdapat beberapa menu, seperti *play* untuk mrmulai simulasi, tombol info tiket untuk mencari informasi soal tiket dan tombol keterangan untuk informasi intormasi sebelum memasuki kawasan wisata Jawa Timur Park 1.

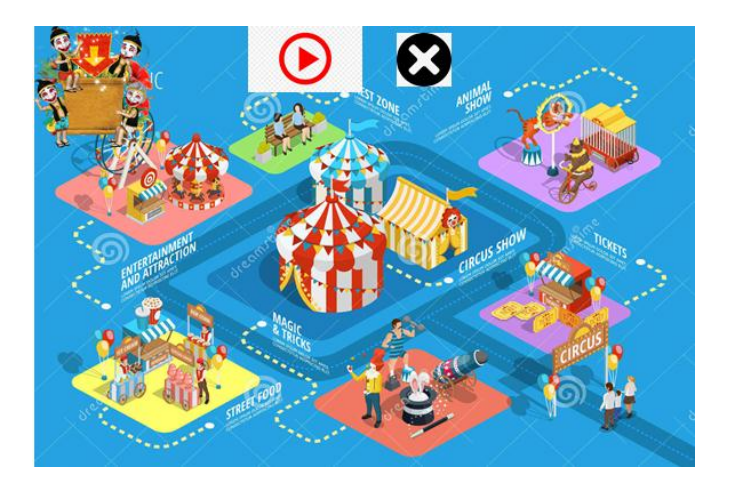

**Gambar 3.8 tampilan Jalannya Simulasi**

Gambar 3.7 adalah tampilan saat simulasi berjalan, terdapar area wahana dan para pengunjung yang berada di dalam kawasan jawwa timur park 1. Di bagian ini setelah pengunjung memasuki pintu masuk wahana, *tour guide* akan mulai memandu para wisatawan untuk menyusuri wahana-wahana yang ada di dalam jawa timur park 1.

### **3.5.3 Deskripsi NPC**

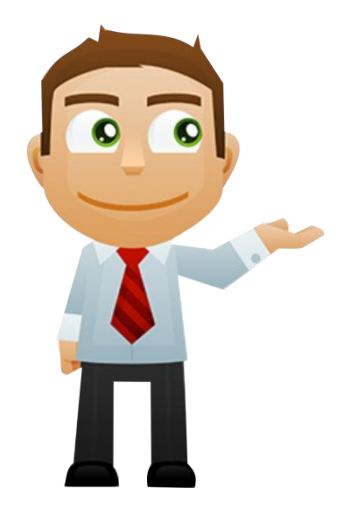

**Gambar 3.9 contoh NPC wisatawan**

Merupakan karakter NPC wisatawan yang terdapat dalam simulasi yang akan mengunjungi wahana wisata Jawa Timuur Park 1. Karakter ini akan bergerak secara bergerombol dan akan menghindari halangan yang ada di dalam wahan untuk menghindari terjadinya tabrakan satu sama lain.

#### **3.6 Perancangan Algoritma ABC (***Artificial Bee Colony***)**

Dalam kehidupan nyata, koloni lebah memiliki kerja sama kelompok yang sangat erat. Setiap lebah dalam koloni saling terkoordinasi antara satu sama lainnya dan memiliki tugasnya masing-masing sesuai dengan tipenya. Kemudian cara kerja lebah tersebut diadopsi ke dalam perilaku NPC. NPC dianalogikan sebagai lebah dan makanan dianalogikan sebagai target yang dicari oleh NPC. Terdapat beberapa karakter pada simulasi ini yang di desain agar game ini sangat menarik untuk dilihat. Karakter tersebut berupa beberapa karakter NPC. NPC tersebut adalah para pengunjung wisatawan, tour guide, yang ada di dalam area wisata dan akan diberikan sebuah perilaku cerdas dengan menginisialisasi algoritma ABC. Metode ini digunakan untuk perubahan perilaku NPC saat bergerombol di jalan raya dan menuju target. Berikut adalah diagram kerja dalam koloni lebah:

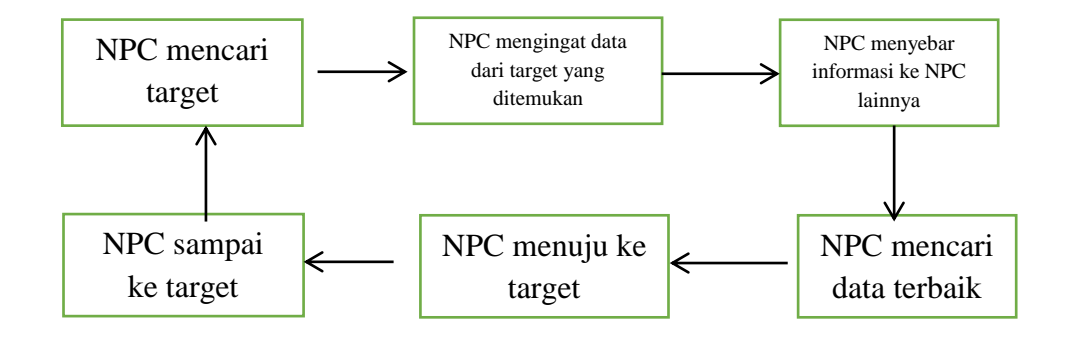

**Gambar 3.10 Perancangan Algoritma** *Artificial Bee Colony*

#### **3.4.1 Penerapan Metode**

Untuk lebih memahami algoritma ABC, dapat dilihat dari contoh simulasi perhitungan pencarian rute menggunakan algoritma *Artificial Bee Colony* yang ada dibawa ini. Diasumsikan dalam simulasi terdapat 2 objek yaitu NPC dan target tujuan (TT), selain itu terdapat halangan *(obstacle)*. Objek NPC dan tujuan target digunakan untuk menunjukkan lokasi/posisi awal dan tujuan.

Berikut adalah langkah-langkah perhitungan dalam pencarian jalur menuju target:

1. Menentukan posisi awal NPC, target dan posisi halangan.

Posisi awal NPC  $= (2.1)$ 

Posisi target tujuan  $= (8,7)$ 

Posisi halangan  $= (5,3), (6,5)$ 

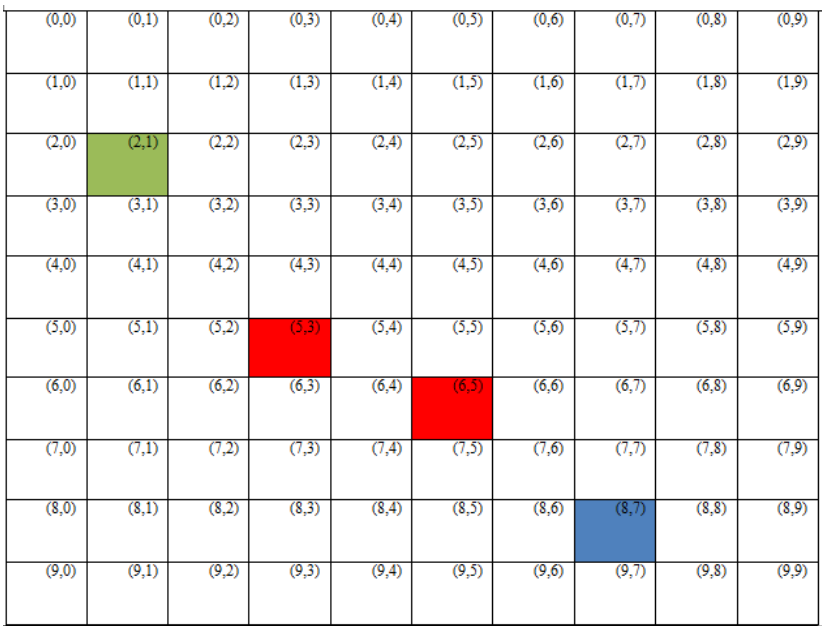

#### **Gambar 3.11 kondisi awal pencarian** *Artificial Bee Colony*

2. Hitung perkiraan letak posisi NPC selanjutnya menggunakan persamaan berikut:

 $X_i'$  $X'_i = 2 + 1 * 2$  $X'_i = 2 + 2$  $X'_i = 4$  $X'_i = 1 + 0 * 2$  $X'_i = 1 + 0$  $X'_i = 1$ 

Solusi posisi baru NPC

$$
X'_{ij} \qquad \quad = (4,1)
$$

3. Lalu kemudian mengecek apakah pada posisi baru tersebut terdapat halangan (*obstacle*) atau tidak, jika nilai C kurang dari 0 yang berarti posisi baru tersebut akan bertabrakan dengan halangan (*obstacle*), maka harus dilakukan pencarian ulang untuk posisi baru. Karena dalam perhitungan simulasi ini terdapat dua halangan (obstacle), maka pengecekan harus dilakukan sebanyak dua kali, posisi baru NPC (4,1) ke halangan (5,3) dan posisi baru NPC (4,3) ke halangan (6,5).

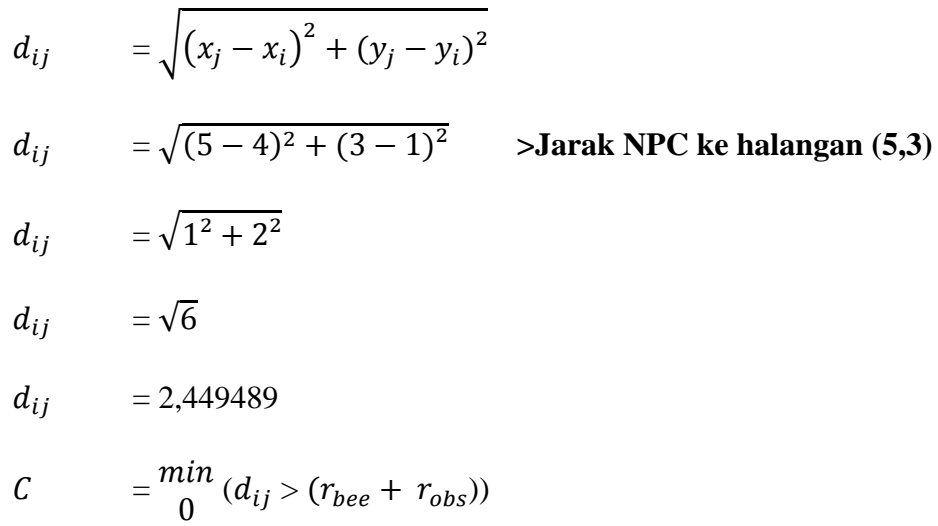

$$
r_{bee} = 0.5 r_{obs} = 0.5
$$
  
\n
$$
C = \frac{min}{0} (2.449489 - (0.5 + 0.5))
$$
  
\n
$$
C = \frac{min}{0} (2.449489 - (1))
$$
  
\n
$$
C = \frac{min}{0} (1.449489)
$$
  
\n
$$
d_{ij} = \sqrt{(x_j - x_i)^2 + (y_j - y_i)^2}
$$
  
\n
$$
d_{ij} = \sqrt{(6-4)^2 + (5-1)^2} \rightarrow \text{Jarak} \text{NPC ke halangan (6,5)}
$$
  
\n
$$
d_{ij} = \sqrt{2^2 + 4^2}
$$
  
\n
$$
d_{ij} = \sqrt{4 + 16}
$$
  
\n
$$
d_{ij} = 4,472135
$$
  
\n
$$
C = \frac{min}{0} (d_{ij} > (r_{bee} + r_{obs}))
$$
  
\n
$$
r_{bee} = 0.5 r_{obs} = 0.5
$$
  
\n
$$
C = \frac{min}{0} (4.472135 - (0.5 + 0.5))
$$
  
\n
$$
C = \frac{min}{0} (4.472135 - (1))
$$
  
\n
$$
C = \frac{min}{0} (3.472135)
$$

Karena hasil nilai nilai dari C tidak ada nilai yag di bawah 0, maka berarti posisi baru NPC tidak akan bertabrakan dengan halangan (*obstacle*).

4. Kemudian menghitung selisih perbedaan antara posisi NPC pertama (2,1) ke target (8,7) dengan posisi NPC baru (4,1) ke target (8,7) dan menentukan jarak terpendek dari posisi NPC ke target tujuan, jika pada posisi baru NPC

lebih kecil daripada posisi pertama, maka NPC pindah ke posisi yang baru, jika lebih besar maka perhitungan posisi harus di hitung ulang.

 = √( ) ( ) = √ ) ) **> jarak posisi awal NPC (2,1)** 

**menuju ke target (8,7)**

d = 
$$
\sqrt{6^2 + 6^2}
$$
  
\nd =  $\sqrt{36 + 36}$   
\nd =  $\sqrt{72}$   
\n**d** = **8,485281**  
\n $d = \sqrt{(x_j - x_i)^2 + (y_j - y_i)^2}$   
\n $d = \sqrt{(8 - 4)^2 + (7 - 1)^2}$  > j

**> jarak posisi baru NPC (4,1) menuju ke** 

**target (8,7)**

$$
d = \sqrt{4^2 + 6^2}
$$

$$
d = \sqrt{16 + 36}
$$

$$
d = \sqrt{52}
$$

$$
d = 7,211102
$$

**Nilai jarak posisi baru < Nilai jarak posisi awal**

**7,211102 < 8,485281**

Karena jarak posisi baru lebih kecil dari posisi awal, maka posisi baru menjadi posisi awal untuk perhitungan selanjutnya.

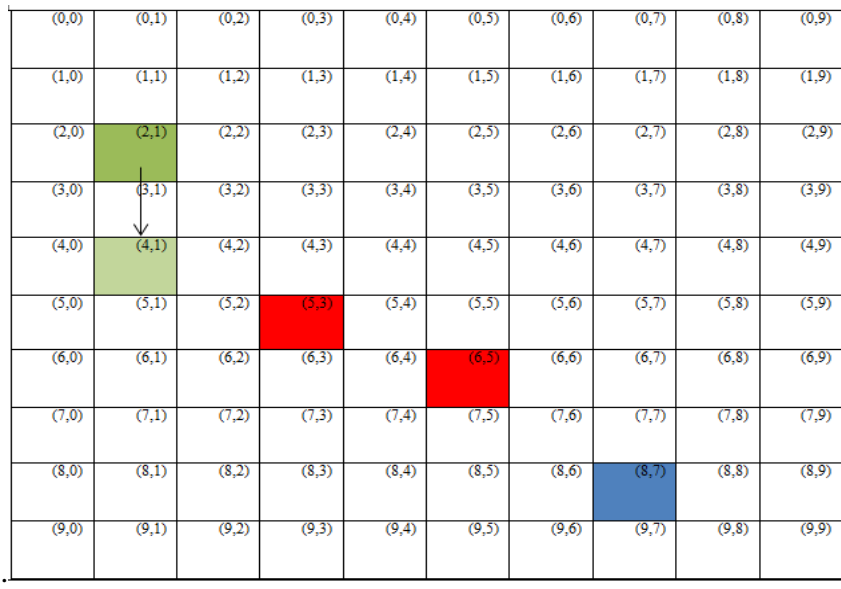

## **Gambar 3.12Iterasi ke-1 pencarian ABC**

5. Karena posisi target tujuan belum ditemukan oleh NPC, maka selanjutnya dilakukan pencarian lanjutan untuk menghitung pola pencarian posisi NPC yang baru selanjutnya dengan posisi awal NPC yang sudah diperbarui.

Posisi awal NPC  $= (4,1)$ Posisi Target Tujuan  $= (8,7)$ Posisi halangan  $= (5,3), (6,5)$  $X_i'$  $X'_i = 4 + 0 * 2$  $X'_i = 4 + 0$  $X'_i = 4$  $X'_i = 1 + 1 * 2$  $X'_i = 1 + 2$  $X'_i = 3$ 

Solusi posisi baru NPC :

$$
X'_{ij} = (4,3)
$$

6. Cek kembali apakah posisi baru dari NPC tersebut terdapat halangan atau tidak. Jika nilai C kurang dari 0, maka NPC harus melakukan pencarian ulang karena akan terjadi tabrakan dengan halangan (*obstacle*). Karena di dalam simulasi ini terdapat dua halangan, maka dilakukan cek ulang posisi baru NPC di (4,3) ke halangan (*obstacle*) di (5,3) dan (6,5).

$$
d_{ij} = \sqrt{(x_j - x_i)^2 + (y_j - y_i)^2}
$$
  
\n
$$
d_{ij} = \sqrt{(5 - 4)^2 + (3 - 3)^2}
$$
 > **jarak solusi NPC baru (4,3) ke**

**halangan (5,3)**

 $d_{ij} = \sqrt{1^2 + 0^2}$  $d_{ij} = \sqrt{2}$  $d_{ij}$  = 1,414213  $C = \frac{m}{4}$  $\int_0^{t} (d_{ij} > (r_{bee} + r_{obs}))$  $r_{bee} = 0.5 r_{obs} = 0.5$  $\mathcal{C}$  $\overline{m}$  $_{0}^{un}$  (1,414213 – (0,5 + 0,5))  $\mathcal{C} = \frac{m}{4}$  $\begin{pmatrix} 1 & 4 & 4 & 4 & 2 & 13 & -1 & 1 \ 0 & 0 & 0 & 0 & 0 & 0 & 0 \end{pmatrix}$  $C = \frac{m}{a}$  $\int_{0}^{414}$  (0,414213)  $d_{ij} = \sqrt{(x_i - x_i)^2 + (y_i - y_i)^2}$  $d_{ij} = \sqrt{(6-4)^2 + (5-3)^2}$  > jarak solusi NPC baru (4,3) ke

**halangan (6,5)**

$$
d_{ij} = \sqrt{2^2 + 2^2}
$$

$$
d_{ij} = \sqrt{4+4}
$$

$$
d_{ij} = \sqrt{8}
$$

$$
d_{ij} = 2,828427
$$

$$
C = \frac{min}{0} (d_{ij} > (r_{bee} + r_{obs}))
$$

$$
r_{bee}=0.5\,r_{obs}=0.5
$$

$$
C = \frac{min}{0} (2,828427 - (0,5 + 0,5))
$$

$$
C = \frac{min}{0} (2,828427 - (1))
$$

$$
C = \frac{min}{0} (1,828427)
$$

7. Kemudian mencari nilai jarak optimal antara jarak NPC awal (4,1) ke target (8,7) dan jarak NPC baru (4,3) ke tujuan target (8,7).

d = 
$$
\sqrt{(x_j - x_i)^2 + (y_j - y_i)^2}
$$
  
d =  $\sqrt{(8-4)^2 + (7-3)^2}$  > jarak solusi posisi baru NPC

**(4,3) menuju ke target (8,7)**

d = 
$$
\sqrt{4^2 + 4^2}
$$
  
\nd =  $\sqrt{16 + 16}$   
\nd =  $\sqrt{32}$   
\n**d** = 5,656854  
\n**e** =  $\sqrt{(x_j - x_i)^2 + (y_j - y_i)^2}$   
\n**f** =  $\sqrt{(8 - 4)^2 + (7 - 1)^2}$  > **jarak posisi awal NPC** (4,1)

**menuju ke target (8,7)**

$$
d = \sqrt{4^2 + 6^2}
$$

$$
d = \sqrt{16 + 36}
$$

d  $= \sqrt{52}$ 

 $d = 7,211102$ 

### **Nilai jarak posisi baru > Nilai jarak posisi awal**

$$
5,656854 \qquad > \qquad 7,211102
$$

Karena jarak posisi baru lebih kecil dari posisi awal, maka posisi baru menjadi posisi awal untuk perhitungan selanjutnya.

| (0,0) | (0,1) | (0,2) | (0,3) | (0, 4) | (0,5) | (0,6)  | (0,7) | (0, 8) | (0, 9) |
|-------|-------|-------|-------|--------|-------|--------|-------|--------|--------|
| (1,0) | (1,1) | (1,2) | (1,3) | (1,4)  | (1,5) | (1,6)  | (1,7) | (1, 8) | (1, 9) |
| (2,0) | (2,1) | (2,2) | (2,3) | (2, 4) | (2,5) | (2,6)  | (2,7) | (2, 8) | (2, 9) |
| (3,0) | (3,1) | (3,2) | (3,3) | (3,4)  | (3,5) | (3,6)  | (3,7) | (3, 8) | (3,9)  |
| (4,0) | (4,1) | (4,2) | (4,3) | (4,4)  | (4,5) | (4,6)  | (4,7) | (4,8)  | (4,9)  |
| (5,0) | (5,1) | (5,2) | (5,3) | (5, 4) | (5,5) | (5,6)  | (5,7) | (5, 8) | (5, 9) |
| (6,0) | (6,1) | (6,2) | (6,3) | (6, 4) | (6,5) | (6, 6) | (6,7) | (6, 8) | (6, 9) |
| (7,0) | (7,1) | (7,2) | (7,3) | (7, 4) | (7,5) | (7,6)  | (7,7) | (7, 8) | (7, 9) |
| (8,0) | (8,1) | (8,2) | (8,3) | (8, 4) | (8,5) | (8,6)  | (8,7) | (8, 8) | (8, 9) |
| (9,0) | (9,1) | (9,2) | (9,3) | (9, 4) | (9,5) | (9,6)  | (9,7) | (9,8)  | (9, 9) |

**Gambar 3.13 Iterasi ke-2 pencarian ABC**

8. Karena tujuan belum ditemukan, maka pencarian dilanjutkan untuk menghitung pola pencarian NPC poisi yang dilakukan secara acak pada ruang lingkup (R) dari posisi awal yang telah diperbarui.

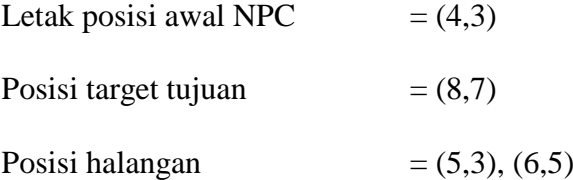

 $X_i'$  $X'_i = 4 + (-1) * 2$  $X'_i = 4 + (-2)$  $X'_i = 2$  $X'_i = 3 + 1 * 2$  $X'_i = 3 + 2$  $X'_i = 5$ 

Solusi posisi baru NPC :

$$
X'_{ij} \qquad \quad =(2,5)
$$

9. Periksa kembali pada letak solusi posisi baru NPC tersebut terdapat halangan atau tidak. Jika nilai C kurang dari 0, maka NPC haru melakukan pencarian ulang karena akan terjadi tabrakan dengan halangan tersebut. Karena pada simulasi ini terdapat dua halangan maka di periksa kembali semua posisi baru NPC (2,5) ke halangan (5,3), dan halangan (6,5).

$$
d_{ij} = \sqrt{(x_j - x_i)^2 + (y_j - y_i)^2}
$$

 $d_{ij} = \sqrt{(5-2)^2 + (3-5)^2}$  > jarak solusi NPC baru (2,5) ke

**halangan (5,3)**

$$
d_{ij} = \sqrt{3^2 + (-2)^2}
$$

- $d_{ij}$  =  $\sqrt{13}$
- $d_{ij}$  = 3,605551

$$
C = \frac{min}{0} (d_{ij} > (r_{bee} + r_{obs}))
$$

 $r_{bee} = 0.5 r_{obs} = 0.5$ 

$$
C = \frac{min}{0} (3,605551 - (0,5 + 0,5))
$$

$$
C = \frac{min}{0} (3,605551 - (1))
$$

$$
C = \frac{\min}{0} (2{,}605551)
$$

$$
d_{ij} = \sqrt{(x_j - x_i)^2 + (y_j - y_i)^2}
$$

 $d_{ij} = \sqrt{(6-2)^2 + (5-5)^2}$  > **jarak solusi NPC baru (2,5)** ke

**halangan (6,5)**

$$
d_{ij} = \sqrt{4^2 + 0^2}
$$
  
\n
$$
d_{ij} = \sqrt{16}
$$
  
\n
$$
d_{ij} = 4
$$
  
\n
$$
C = \frac{min}{0} (d_{ij} > (r_{bee} + r_{obs}))
$$
  
\n
$$
r_{bee} = 0.5 r_{obs} = 0.5
$$

$$
C = \frac{min}{0} (4 - (0.5 + 0.5))
$$

$$
C = \frac{min}{0} (4 - (1))
$$

$$
C = \frac{min}{0} (3)
$$

10. Mencari nilai jarak optimal antara jarak NPC awal (4,3) ke target (8,7) dan jarak NPC baru (2,5)ke target (8,7).

d = 
$$
\sqrt{(x_j - x_i)^2 + (y_j - y_i)^2}
$$

$$
d = \sqrt{(8-4)^2 + (7-3)^2} \qquad \text{arak posisi awal } \text{NPC} \quad (4,3)
$$

**menuju ke target (8,7)**

$$
d = \sqrt{4^2 + 4^2}
$$

d = 
$$
\sqrt{16 + 16}
$$
  
\nd =  $\sqrt{32}$   
\n**d** = 5,656854  
\n  
\n
$$
= \sqrt{(x_j - x_i)^2 + (y_j - y_i)^2}
$$
\n
$$
= \sqrt{(8-2)^2 + (7-5)^2} \qquad \text{arak posisi baru } \text{NPC} \quad (2,5)
$$
\n  
\n**u**ii ke target (8.7)

**menuju ke target (8,7)**

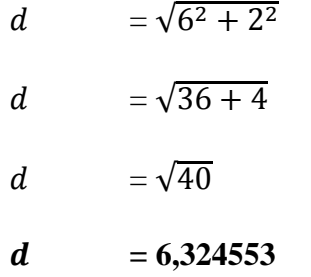

Nilai jarak posisi baru < Nilai jarak posisi awal

### **6,324553 > 5,656854**

Karena jarak posisi baru lebih besar dari posisi awal, maka posisi NPC tidak berubah dan pada perhitungan berikutnya akan tetap menggunakan nilai posisi NPC awal yaitu (4,3).

11. Karena tujuan masih belum ditemukan, maka pencarian untuk menghitung pola pencarian NPC posisi berikutnya yang dilakukan secara acak pada ruang lingkup (R) dari posisi awal NPC yang belum diperbarui.

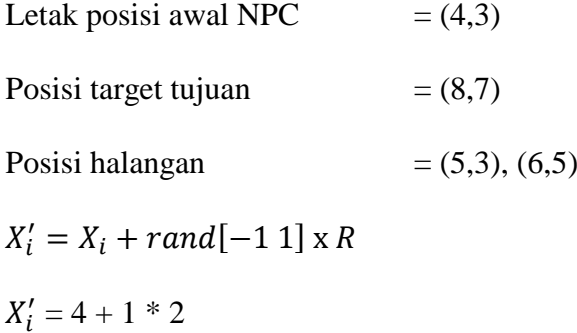

$$
X'_{i} = 4 + 2
$$
  
\n
$$
X'_{i} = 6
$$
  
\n
$$
X'_{j} = 3 + 0 \times 2
$$
  
\n
$$
X'_{i} = 3 + 0
$$
  
\n
$$
X'_{i} = 3
$$

Solusi posisi baru NPC :

$$
X'_{ij} = (6,3)
$$

12. Periksa kembali pada letak solusi posisi baru NPC tersebut terdapat halangan atau tidak. Jika nilai C kurang dari 0, maka NPC haru melakukan pencarian ulang karena akan terjadi tabrakan dengan halangan tersebut. Karena pada simulasi ini terdapat dua halangan maka di periksa kembali semua posisi baru NPC (6,3) ke halangan (5,3), dan halangan (6,5).

$$
d_{ij} = \sqrt{(x_j - x_i)^2 + (y_j - y_i)^2}
$$
  
\n
$$
d_{ij} = \sqrt{(5 - 6)^2 + (3 - 3)^2}
$$
 > **jarak solusi NPC baru (6,3) ke**

**halangan (5,3)**

$$
d_{ij} = \sqrt{(-1)^2 + 0^2}
$$
  
\n
$$
d_{ij} = \sqrt{1 + 0} = \sqrt{9}
$$
  
\n
$$
d_{ij} = 1
$$
  
\n
$$
C = \frac{min}{0} (d_{ij} > (r_{bee} + r_{obs}))
$$
  
\n
$$
r_{bee} = 0.5 r_{obs} = 0.5
$$
  
\n
$$
C = \frac{min}{0} (1 - (0.5 + 0.5))
$$
  
\n
$$
C = \frac{min}{0} (1 - (1))
$$

C = 
$$
\frac{min}{0}(0)
$$
  
\n
$$
d_{ij} = \sqrt{(x_j - x_i)^2 + (y_j - y_i)^2}
$$
\n
$$
d_{ij} = \sqrt{(6-6)^2 + (5-3)^2} > jarak solusi NPC (6,3) ke
$$

**halangan (6,5)**

$$
d_{ij} = \sqrt{0^2 + 2^2}
$$
  
\n
$$
d_{ij} = \sqrt{0 + 4}
$$
  
\n
$$
d_{ij} = 2
$$
  
\n
$$
c = \frac{min}{0} (d_{ij} > (r_{bee} + r_{obs}))
$$
  
\n
$$
r_{bee} = 0.5 r_{obs} = 0.5
$$
  
\n
$$
c = \frac{min}{0} (2 - (0.5 + 0.5))
$$
  
\n
$$
c = \frac{min}{0} (2 - (1))
$$

$$
C = \frac{min}{0} (1)
$$

13. Mencari nilai jarak optimal antara jarak NPC awal (4,3) ke target (8,6) dan jarak NPC baru (6,3)ke target (8,6).

d = 
$$
\sqrt{(x_j - x_i)^2 + (y_j - y_i)^2}
$$
  
d =  $\sqrt{(8-4)^2 + (7-3)^2}$  > jarak posisi awal NPC (4,3)

**menuju ke target (8,7)**

$$
d = \sqrt{4^2 + 4^2}
$$
  

$$
d = \sqrt{16 + 16}
$$

$$
d = \sqrt{32}
$$
  
\n
$$
d = 5,656854
$$
  
\n
$$
d = \sqrt{(x_j - x_i)^2 + (y_j - y_i)^2}
$$
  
\n
$$
d = \sqrt{(8 - 6)^2 + (7 - 3)^2} \Rightarrow \text{jarak posisi baru NPC (6,3)}
$$

**menuju ke target (8,7)**

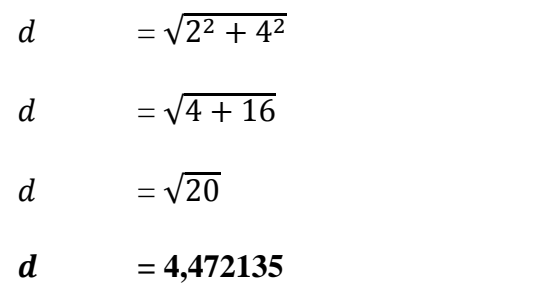

**Nilai jarak posisi baru < Nilai jarak posisi awal**

**4,472135 < 5,656854**

Karena jarak posisi baru lebih kecil dari posisi awal, maka posisi baru menjadi posisi awal untuk perhitungan selanjutnya.

| (0,0) | (0,1) | (0,2) | (0,3) | (0, 4) | (0,5) | (0,6)  | (0,7) | (0, 8) | (0, 9) |
|-------|-------|-------|-------|--------|-------|--------|-------|--------|--------|
| (1,0) | (1,1) | (1,2) | (1,3) | (1,4)  | (1,5) | (1,6)  | (1,7) | (1, 8) | (1, 9) |
| (2,0) | (2,1) | (2,2) | (2,3) | (2, 4) | (2,5) | (2,6)  | (2,7) | (2,8)  | (2,9)  |
| (3,0) | (3,1) | (3,2) | (3,3) | (3, 4) | (3,5) | (3,6)  | (3,7) | (3,8)  | (3, 9) |
| (4,0) | (4,1) | (4,2) | (4,3) | (4,4)  | (4,5) | (4,6)  | (4,7) | (4, 8) | (4,9)  |
| (5,0) | (5,1) | (5,2) | (5,3) | (5, 4) | (5,5) | (5,6)  | (5,7) | (5, 8) | (5, 9) |
| (6,0) | (6,1) | (6,2) | (6,3) | (6, 4) | (6,5) | (6, 6) | (6,7) | (6, 8) | (6, 9) |
| (7,0) | (7,1) | (7,2) | (7,3) | (7, 4) | (7,5) | (7,6)  | (7,7) | (7, 8) | (7, 9) |
| (8,0) | (8,1) | (8,2) | (8,3) | (8, 4) | (8,5) | (8,6)  | (8,7) | (8, 8) | (8, 9) |
| (9,0) | (9,1) | (9,2) | (9,3) | (9, 4) | (9,5) | (9,6)  | (9,7) | (9,8)  | (9, 9) |

**Gambar 3.14 Iterasi ke-3 pencarian ABC**

14. Karena tujuan masih belum ditemukan, maka pencarian dilanjutkan untuk menghitung pola pencarian posisi NPC selanjutnya dari posisi awal yang sudah diperbarui.

Letak posisi awal NPC

\n
$$
= (6,3)
$$
\nPosisi target tujuan

\n
$$
= (8,7)
$$
\nPosisi halangan

\n
$$
= (5,3), (6,5)
$$
\n
$$
X'_{i} = X_{i} + rand[-1 1] \times R
$$
\n
$$
X'_{i} = 6 + 1 * 2
$$
\n
$$
X'_{i} = 8
$$
\n
$$
X'_{j} = 3 + 1 * 2
$$
\n
$$
X'_{i} = 3 + 2
$$
\n
$$
X'_{i} = 5
$$

Solusi posisi baru NPC :

$$
X'_{ii} = (8,5)
$$

15. Periksa kembali pada letak solusi posisi baru NPC tersebut terdapat halangan atau tidak. Jika nilai C kurang dari 0, maka NPC haru melakukan pencarian ulang karena akan terjadi tabrakan dengan halangan tersebut. Karena pada simulasi ini terdapat dua halangan maka di periksa kembali semua posisi baru NPC (8,5) ke halangan (5,3), dan halangan (6,5).

$$
d_{ij} = \sqrt{(x_j - x_i)^2 + (y_j - y_i)^2}
$$
  
\n
$$
d_{ij} = \sqrt{(5 - 8)^2 + (3 - 5)^2} \qquad \text{is a positive number}
$$

**halangan (5,3)**

$$
d_{ij} = \sqrt{(-3)^2 + (-2)^2}
$$

$$
d_{ij} = \sqrt{9+4}
$$

$$
d_{ij} = \sqrt{13}
$$

$$
d_{ij} = 3,605551
$$

$$
C = \frac{min}{0} (d_{ij} > (r_{bee} + r_{obs}))
$$

$$
r_{bee}=0.5\,r_{obs}=0.5
$$

$$
C = \frac{min}{0} (3,605551 - (0,5 + 0,5))
$$

$$
C = \frac{min}{0} (3,605551 - (1))
$$

$$
C = \frac{min}{0} (2,605551)
$$

$$
d_{ij} = \sqrt{(x_j - x_i)^2 + (y_j - y_i)^2}
$$

$$
d_{ij} = \sqrt{(6-8)^2 + (5-5)^2} \qquad \text{arak} \quad \text{solusi} \quad \text{NPC} \qquad (8,5) \quad \text{ke}
$$

**halangan (6,5)**

$$
d_{ij} = \sqrt{(-2)^2 + 0^2}
$$
  
\n
$$
d_{ij} = \sqrt{4 + 0}
$$
  
\n
$$
d_{ij} = 2
$$
  
\n
$$
C = \frac{min}{0} (d_{ij} > (r_{bee} + r_{obs}))
$$
  
\n
$$
r_{bee} = 0.5 r_{obs} = 0.5
$$
  
\n
$$
C = \frac{min}{0} (2 - (0.5 + 0.5))
$$
  
\n
$$
C = \frac{min}{0} (2 - (1))
$$

$$
C = \frac{min}{0} (1)
$$

16. Mencari nilai jarak optimal antara jarak NPC awal (6,3) ke target (8,6) dan jarak NPC baru (8,5)ke target (8,6).

$$
d = \sqrt{(x_j - x_i)^2 + (y_j - y_i)^2}
$$
  

$$
d = \sqrt{(8 - 6)^2 + (7 - 3)^2} \qquad \text{arak posisi awal } \text{NPC} \quad (6,3)
$$

**menuju ke target (8,7)**

d = 
$$
\sqrt{2^2 + 4^2}
$$
  
\nd =  $\sqrt{4 + 16}$   
\nd =  $4\sqrt{20}$   
\n**d** =  $4\sqrt{472135}$   
\n
$$
d = \sqrt{(x_j - x_i)^2 + (y_j - y_i)^2}
$$
\n
$$
d = \sqrt{(8 - 8)^2 + (7 - 5)^2} \Rightarrow
$$
jarak posisi baru MPC (8,5)

**menuju ke target (8,7)**

d  $= \sqrt{0^2 + 2^2}$  $d = \sqrt{0+4}$ d  $=\sqrt{4}$  $d = 2$ 

**Nilai jarak posisi baru < Nilai jarak posisi awal**

## **2 < 4,472135**

Karena jarak posisi baru lebih kecil dari posisi awal, maka posisi baru menjadi posisi awal untuk perhitungan selanjutnya.

| (0,0) | (0,1) | (0,2) | (0,3) | (0,4)  | (0,5) | (0,6) | (0,7) | (0, 8) | (0, 9) |
|-------|-------|-------|-------|--------|-------|-------|-------|--------|--------|
| (1,0) | (1,1) | (1,2) | (1,3) | (1,4)  | (1,5) | (1,6) | (1,7) | (1, 8) | (1, 9) |
| (2,0) | (2,1) | (2,2) | (2,3) | (2, 4) | (2,5) | (2,6) | (2,7) | (2,8)  | (2, 9) |
| (3,0) | (3,1) | (3,2) | (3,3) | (3,4)  | (3,5) | (3,6) | (3,7) | (3,8)  | (3,9)  |
| (4,0) | (4,1) | (4,2) | (4,3) | (4,4)  | (4,5) | (4,6) | (4,7) | (4, 8) | (4, 9) |
| (5,0) | (5,1) | (5,2) | (5,3) | (5, 4) | (5,5) | (5,6) | (5,7) | (5,8)  | (5, 9) |
| (6,0) | (6,1) | (6,2) | (6,3) | (6, 4) | (6,5) | (6,6) | (6,7) | (6, 8) | (6, 9) |
| (7,0) | (7,1) | (7,2) | (7,3) | (7, 4) | (7,5) | (7,6) | (7,7) | (7, 8) | (7, 9) |
| (8,0) | (8,1) | (8,2) | (8,3) | (8, 4) | (8,5) | (8,6) | (8,7) | (8, 8) | (8, 9) |
| (9,0) | (9,1) | (9,2) | (9,3) | (9,4)  | (9,5) | (9,6) | (9,7) | (9, 8) | (9, 9) |
|       |       |       |       |        |       |       |       |        |        |

**Gambar 3.15 Iterasi ke-4 pencarian ABC**

17. Karena posisi tujuan masih belum ditemukan, maka pencarian dilanjutkan untuk menghitung pola pencarian NPC posisi baru berikutnya yang dilakukan secara acak dari posisi awal yang sudah diperbarui.

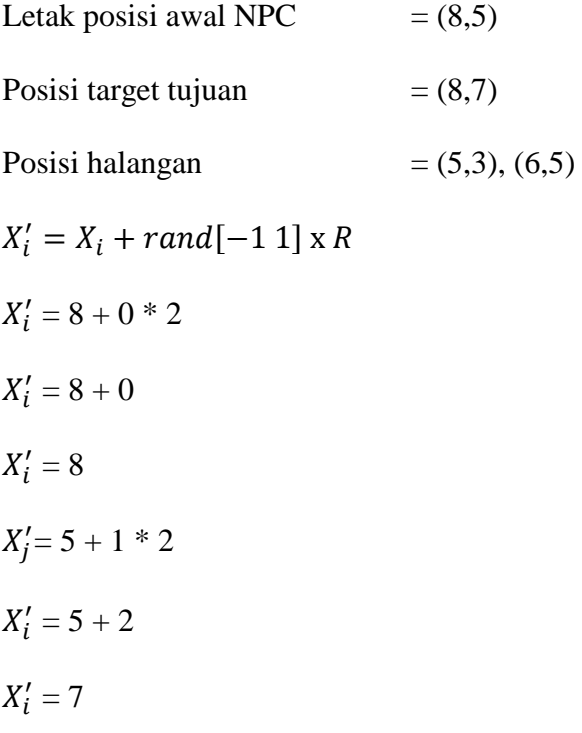

Solusi posisi baru NPC :

$$
X'_{ij} = (8,7)
$$

18. Periksa kembali pada letak solusi posisi baru NPC tersebut terdapat halangan atau tidak. Jika nilai C kurang dari 0, maka NPC haru melakukan pencarian ulang karena akan terjadi tabrakan dengan halangan tersebut. Karena pada simulasi ini terdapat dua halangan maka di periksa kembali semua posisi baru NPC (8,7) ke halangan (5,3), dan halangan (6,5).

$$
d_{ij} = \sqrt{(x_j - x_i)^2 + (y_j - y_i)^2}
$$
  
\n
$$
d_{ij} = \sqrt{(5-8)^2 + (3-7)^2} \Rightarrow \text{jarak solusi NPC baru (8,7) ke}
$$

**halangan (5,3)**

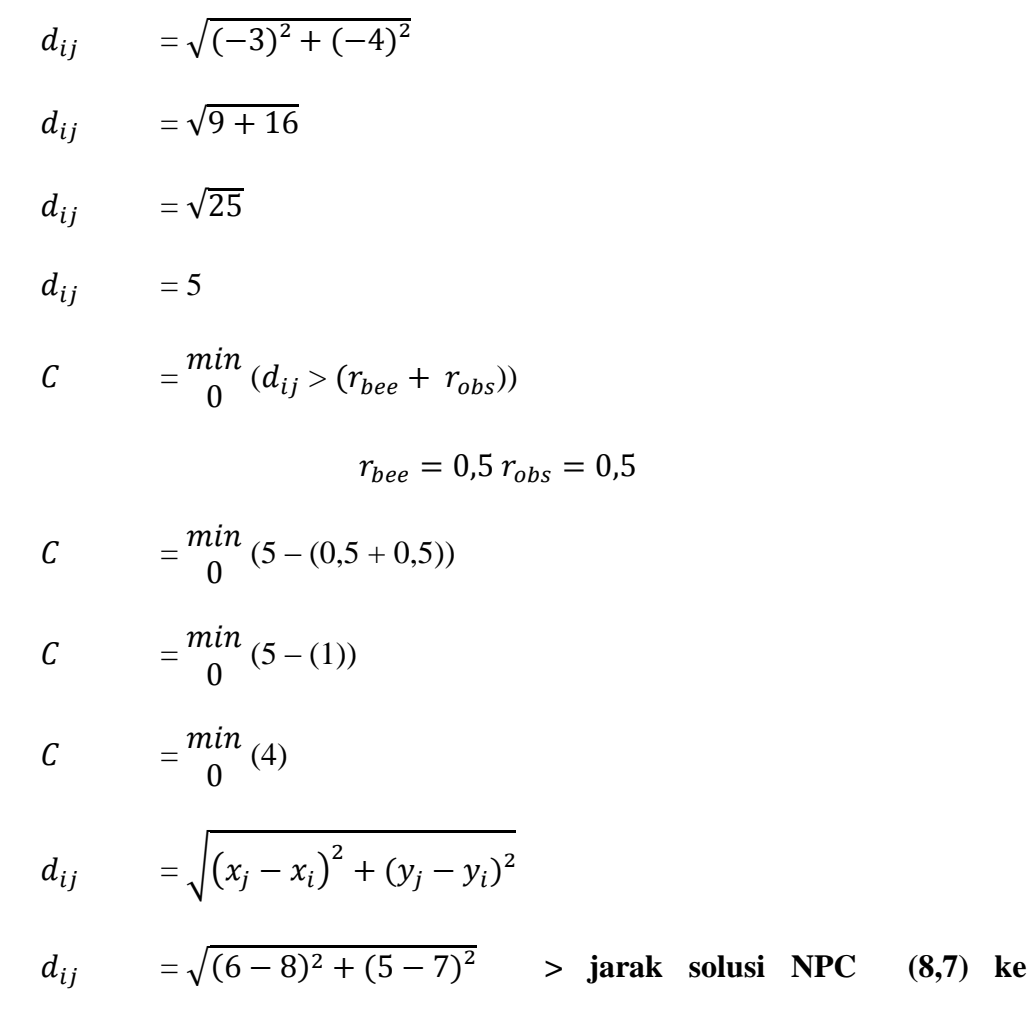

**halangan (6,5)**

$$
d_{ij} = \sqrt{(-2)^2 + (-2)^2}
$$

$$
d_{ij} = \sqrt{4+4}
$$

$$
d_{ij} = \sqrt{8}
$$

$$
d_{ij} = 2,828427
$$

$$
C = \frac{min}{0} (d_{ij} > (r_{bee} + r_{obs}))
$$

$$
r_{bee}=0.5\,r_{obs}=0.5
$$

$$
C = \frac{min}{0} (2,828427 - (0,5 + 0,5))
$$

$$
C = \frac{min}{0} (2,828427 - (1))
$$

$$
C = \frac{min}{0} (1,828427)
$$

19. Mencari nilai jarak optimal antara jarak NPC awal (8,5) ke target (8,6) dan jarak NPC baru (8,7)ke target (8,6).

$$
d = \sqrt{(x_j - x_i)^2 + (y_j - y_i)^2}
$$
  

$$
d = \sqrt{(8 - 8)^2 + (7 - 5)^2} \qquad \text{arak posisi awal } \text{NPC} \quad (8.5)
$$

**menuju ke target (8,7)**

d  $= \sqrt{0^2 + 2^2}$ d  $=\sqrt{0+4}$ d  $= \sqrt{4}$  $d = 2$ d =  $\sqrt{(x_i - x_i)^2 + (y_i - y_i)^2}$  $d = \sqrt{(8-8)^2 + (7-7)}$ 

$$
\frac{1}{2} \left(7-7\right)^2 \quad > \text{jarak posisi baru } \text{NPC} \quad (8,7)
$$

**menuju ke target (8,7)**

$$
d = \sqrt{0^2 + 0^2}
$$
  

$$
d = \sqrt{0 + 0}
$$
  

$$
d = \sqrt{0}
$$
  

$$
d = 0
$$

**Nilai jarak posisi baru < Nilai jarak posisi awal**

 $0 \lt 2$ 

Karena jarak posisi baru lebih kecil dari posisi awal, maka posisi baru

menjadi posisi awal untuk perhitungan selanjutnya.

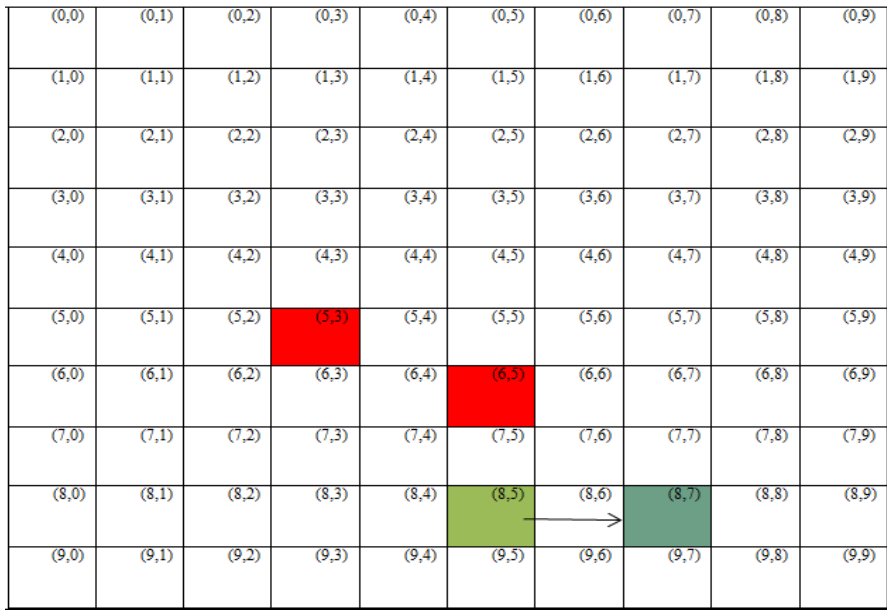

#### **Gambar 3.16 Iterasi ke-5 pencarian ABC**

20. Ketika posisi NPC sudah sampai pada posisi target (jarak NPC terhadap target = 0), maka perhitungan akan dihentikan. Apabila terdapat dua atau lebih tujuan target, maka posisi akhir dari NPC sebagai posisi awal untuk mencari target berikutnya yang telah ditentukan.

### **BAB IV**

## **HASIL DAN PEMBAHASAN**

## **4.1 Perancangan yang digunkan dalam Simulasi**

Beriut adalah keterangan spesifikasi hardware yang digunakan sebelum implementasi yaitu sebagai berikut:

# **4.1.1 Perangkat Keras yang digunakan dalam Uji Coba**

Perangkat keras yang dibutuhkan dalam mengimplementasikan perangkat keras dari aplikasi game ini yaitu sebagai beriku:

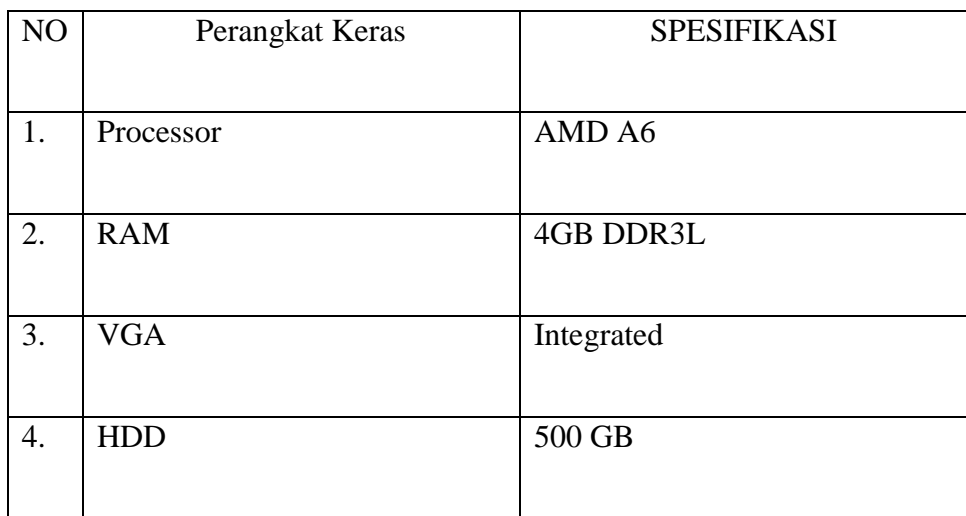

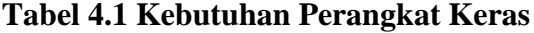

# **4.1.2 Perangkat Lunak yang digunakan dalam Uji Coba**

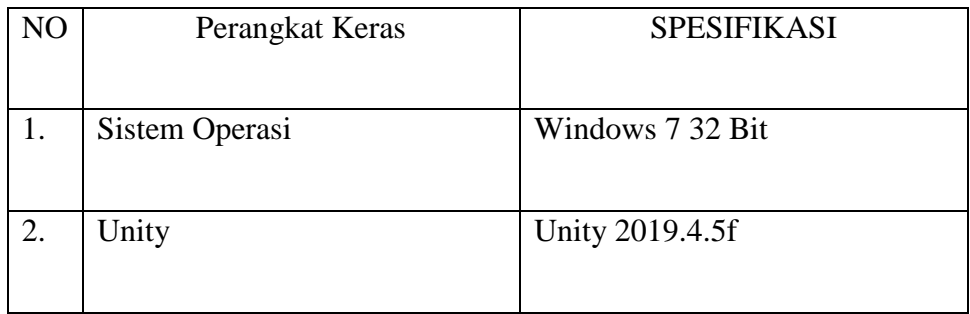

| 3. | Desain 3D     | Blender 2.7.5c             |
|----|---------------|----------------------------|
| 4. | Desain 2D     | Photoshop CC 2015          |
| 5. | Texture       | <b>Substance Painter 2</b> |
| 6. | Script Writen | Mono Develop               |

**Gambar 4.2 Kebutuhan Perangkat Lunak**

## **4.2 Implementasi Simulasi**

Berikut adalah tampilan pada simulasi yang telah selesai dibuat:

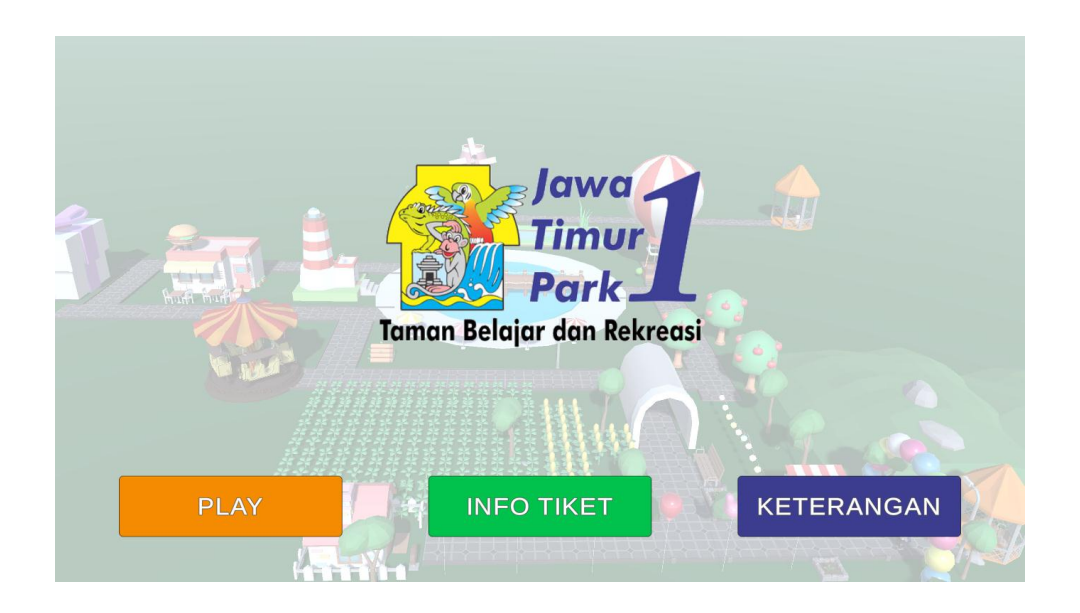

**Gambar 4.1 Tampilan Splash Screen**

Gambar 4.1 adalah gambar tampilan menu utama simulasi.Tampilan splash screen merupakan tampilan yang pertama kali muncul saat masuk ke dalam simulasi. Dalam halaman ini terdapat beberapa menu antara lain play untuk menjalankan simulasi Tour Guide, menu info tiket untuk melihat daftar harga tiket dan harga tiket masuk ke dalam Jawa Timur Park 1, sedangkan untuk menu keterangan

untuk melihat keterangan wahana apa saja yang terdapat di dalam wisata Jawa Timur Park 1.

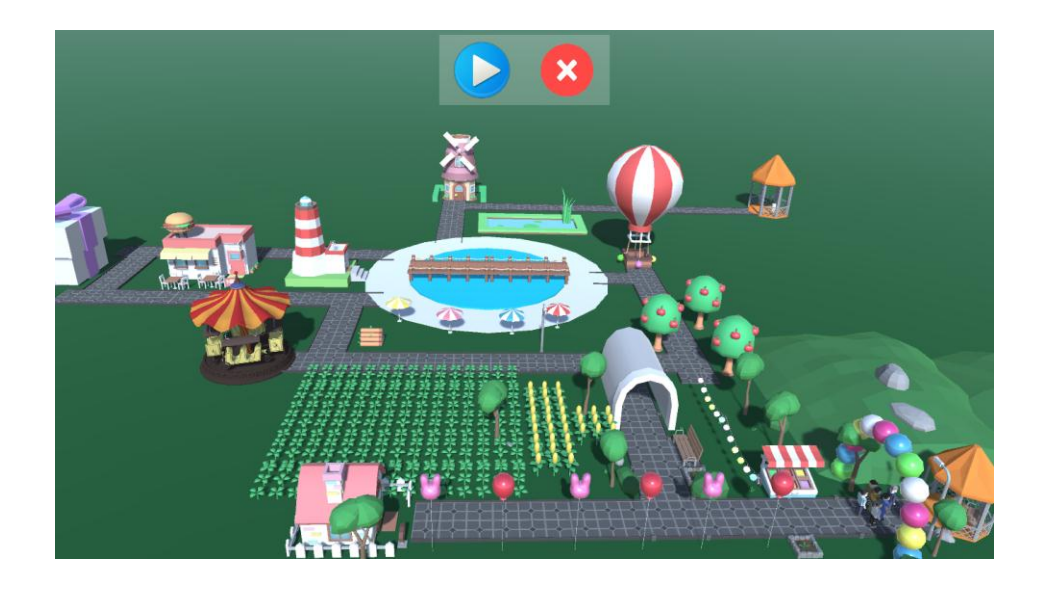

**Gambar 4.2 Tampilan Utama Simulasi**

Gambar 4.2 adalah gambar tampilan utama simulasi. Pada menu ini terdapat tampilan wahana simulasi. Di halaman ini terdapat dua tombol play dan cancel. Tombol *play* digunakan untuk menjalankan simulasi, sedangkan tombol cancel untuk keluar ke menu utama

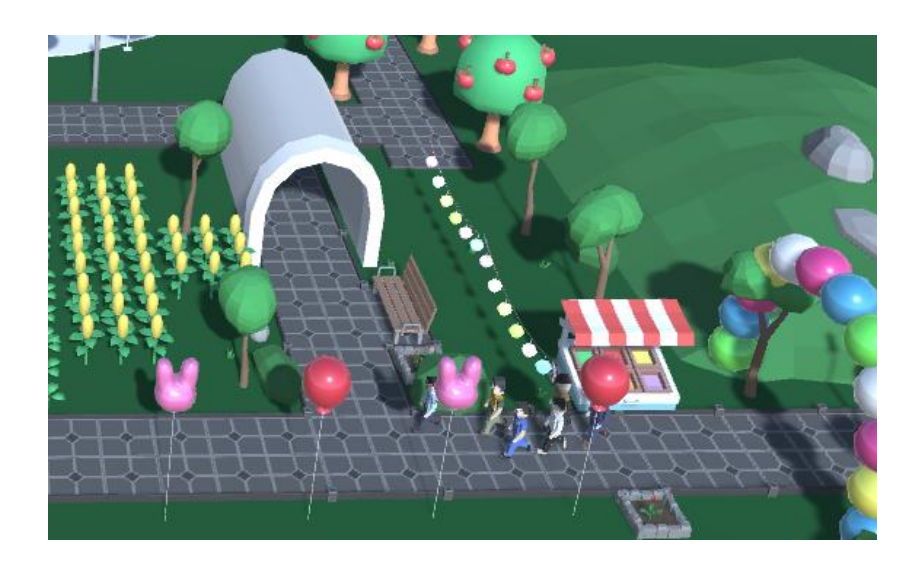

**Gambar 4.3 Rombongan wisatawan saat memasuki pintu masuk wahana**

Setelah proses menekan menu tombol *play*, maka selanjutnya kita akan menentukan wahana mana yang akan dituju oleh rombongan wisatawan tersebut sebagai target tujuan utama.

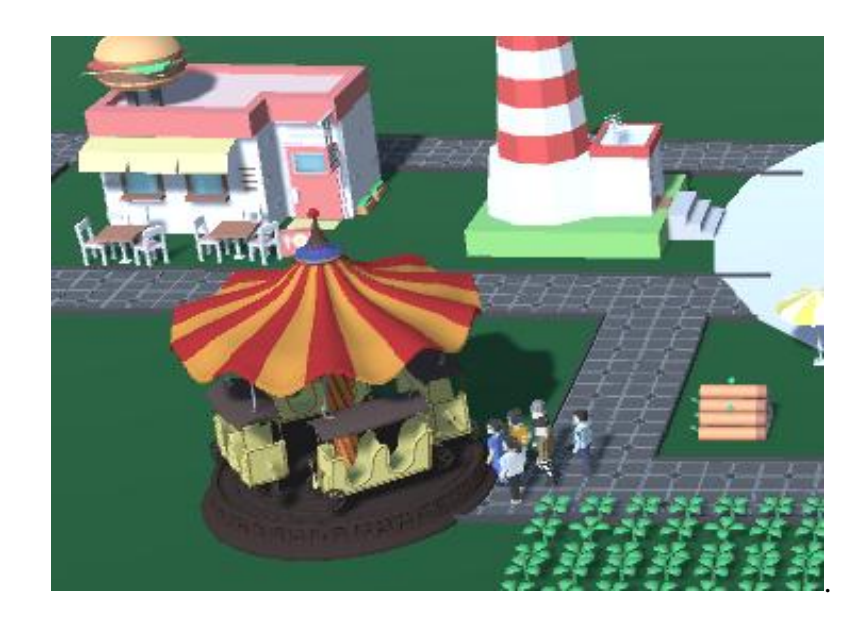

**Gambar 4.4 rombongan wisatawan sampai dilokasi wahana**

Pada tampilan Gambar 4.4 diatas merupakan tampilan apabila rombongan wisatawan telah sampai di lokasi wahana sebagai titik lokasi yang dituju.

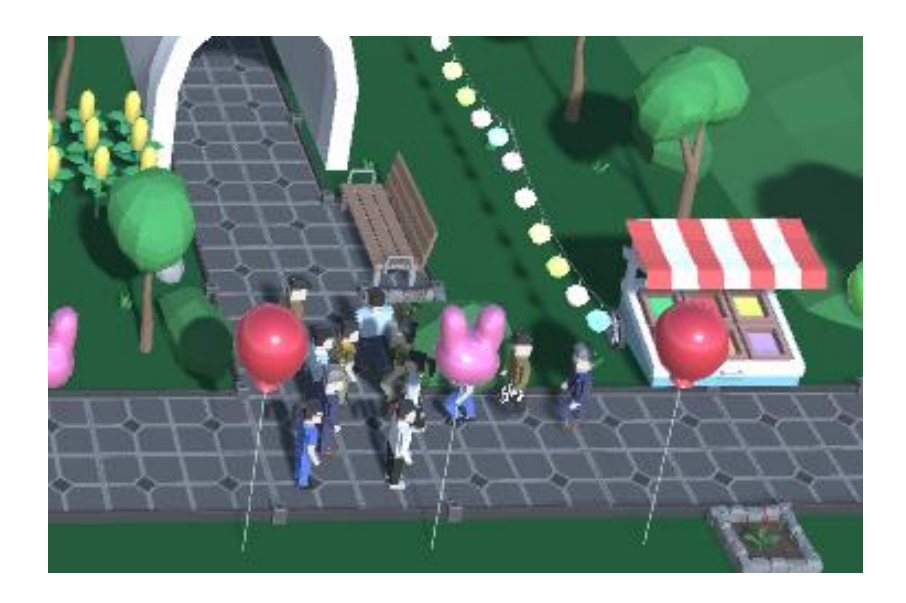

**Gambar 4.4 Tampilan saat NPC menghindari Halangan (obstracle)**

Pada proses ini terdapat halangan *(obstracle)* berupa NPC yang diam, saat rombongan wisatawan menuju wahana yang telah di tentukan, maka rombongan tersebut akan berpapasan dengan halangan *(obstracle)* dan akan mencari posisi baru untuk menghindari terjadinya tabrakan.

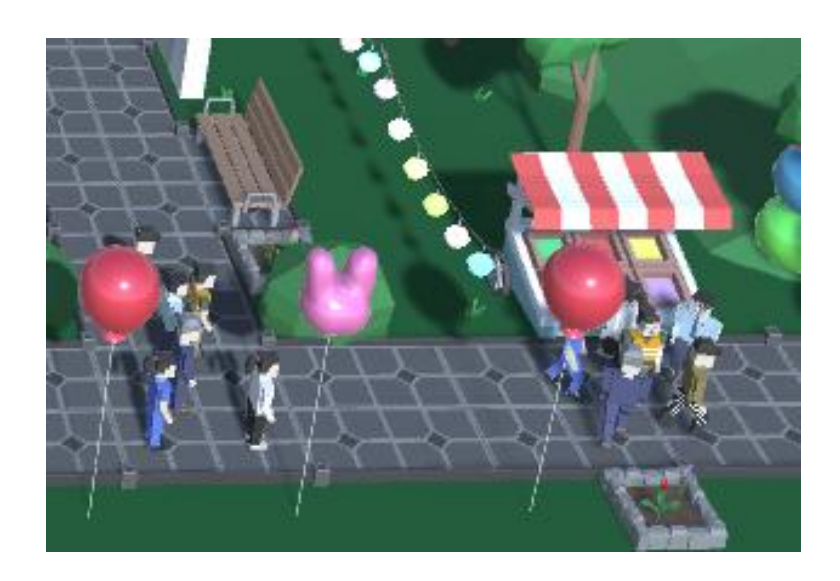

**Gambar 4.6 Tampilan saat NPC menuju pintu keluar**

Setelah selesai mengelilingi seluruh wahana, maka NPC dapat meuju pintu utama untuk keluar dan meninggalkan kawasan wisata Jawa Timur Park 1.

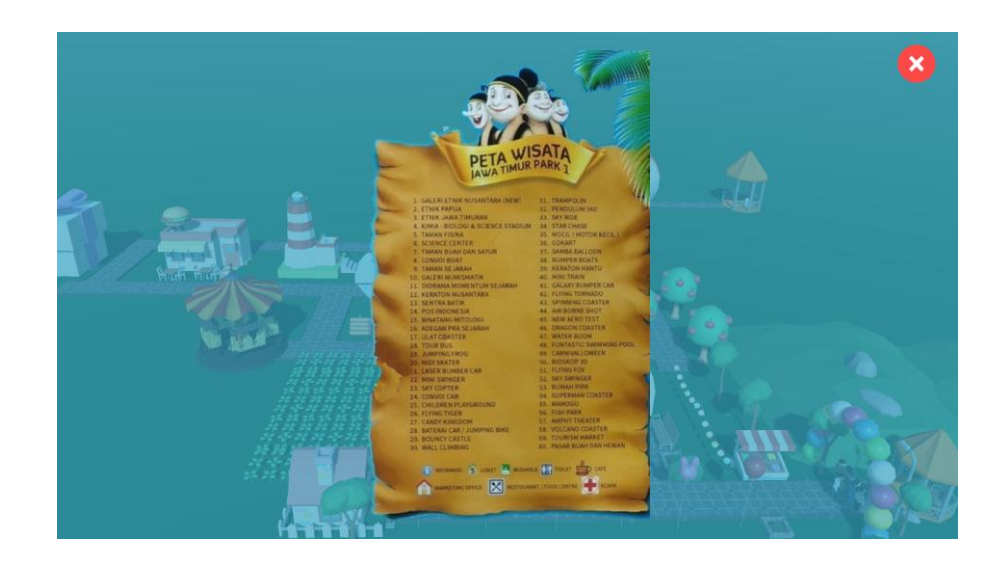

**Gambar 4.7 Tampilan pada menu Keterangan**

Pada Menu Keterangan terdapat tampilan data wahana-wahana yang ada di dalam Jawa Timur Park 1, sehingga pengunjung yang datang berwisata ke Jawa Timur Park 1 dapat mencari informasi wahana apa saja yang terdapat di Jawa Timur Park 1.

Dengan Algoritma *Artificial Bee Colony* (ABC) *Non Player Character* (NPC) pada rombongan wisatawan diharapkan dapat menuju ke lokasi tujuan (arena wahana dan pintu keluar), serta menghindari halangan tanpa saling bertabrakan satu dengn yang lainnya. Dalam pengujian ini dilakukan untuk mengetahui apakah Algoritma *Artificial Bee Colony* telah bekerja dengan baik dan sesuai dengan yang diharapkan, dan telah terbukti bahwasanya Algoritma *Artificial Bee Colony* (ABC) dapat diterapkan untuk menghindari *obstracle* (halangan) dan tidak saling bertabrakan.

Algoritma *Artificial Bee Colony* (ABC) dalam penelitian ini akan akan dituliskan dalam bentuk bahasa pemrograman C# *Unity* degan menggunakan *Source Code* dan *comman* berikut:

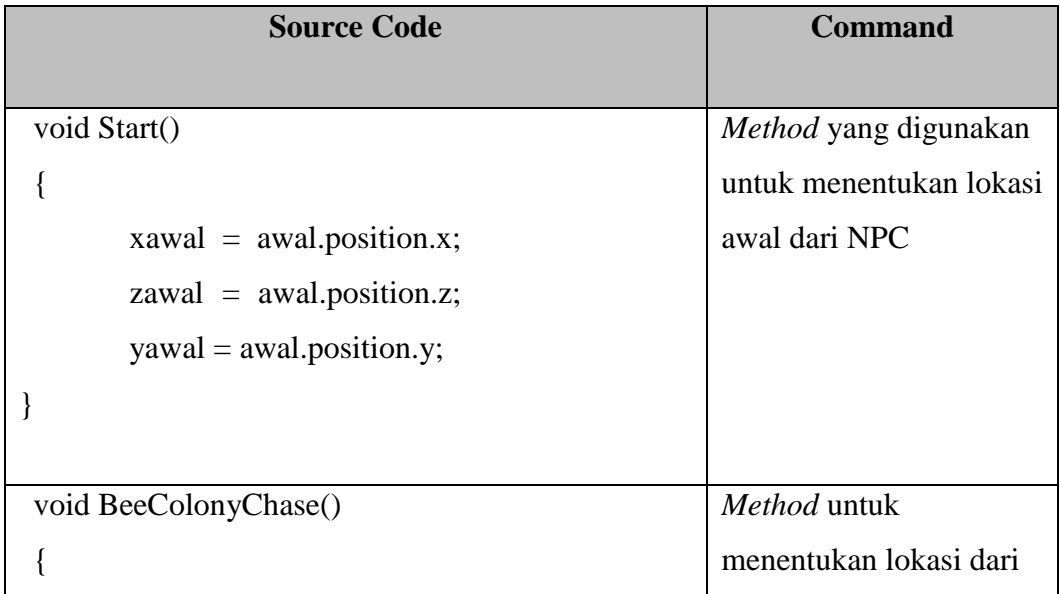

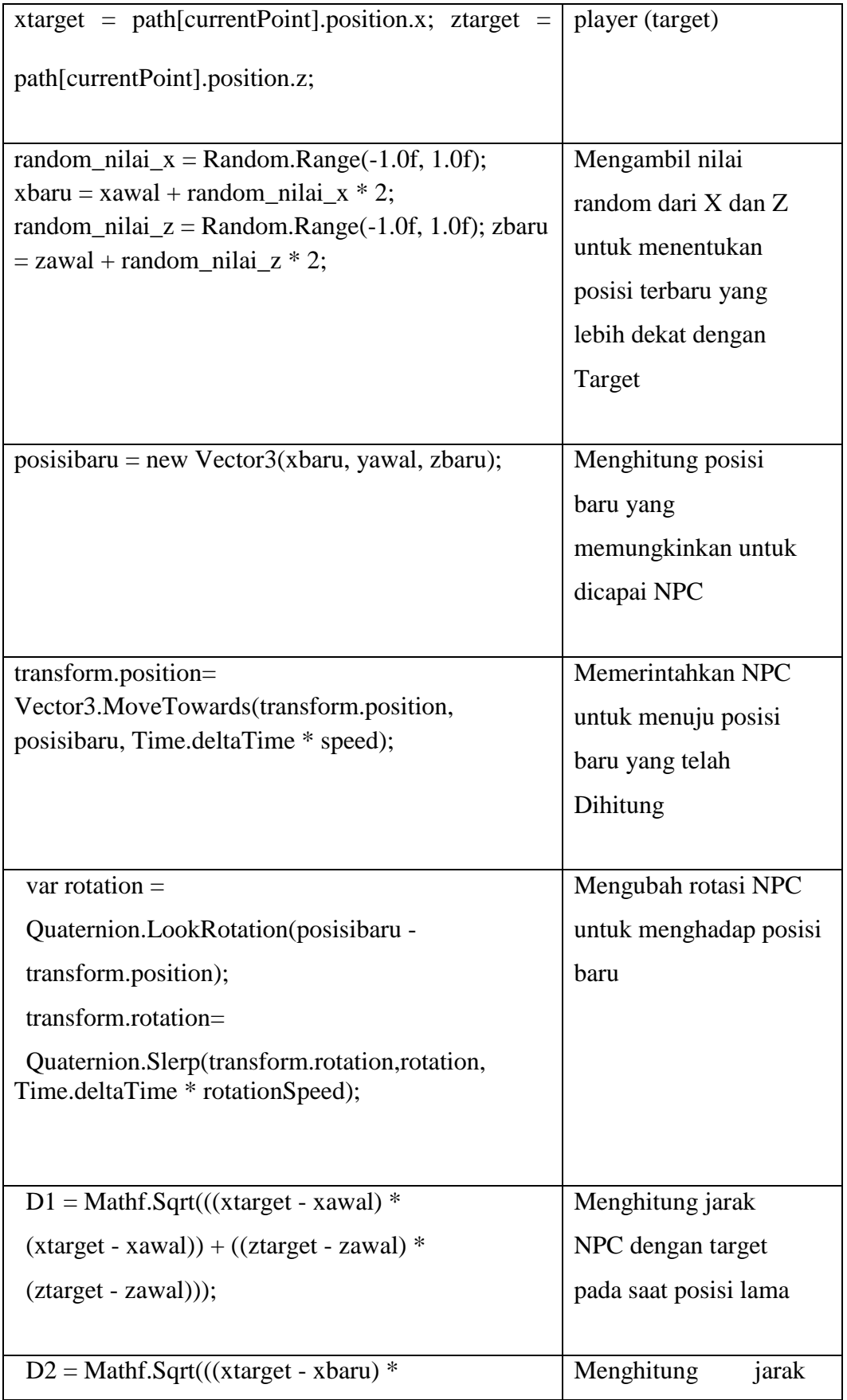

| $(xtarget - xbaru)) + ((ztarget - zbaru)*$ | NPC dengan target          |  |  |  |  |
|--------------------------------------------|----------------------------|--|--|--|--|
| $(ztarget - zbaru));$                      | setelah<br>melakukan       |  |  |  |  |
|                                            | perhitungan                |  |  |  |  |
|                                            | perpindahan pada           |  |  |  |  |
|                                            | posisi baru                |  |  |  |  |
|                                            |                            |  |  |  |  |
| if $(D2 \le D1)$                           | Menghitung selisih         |  |  |  |  |
|                                            | jarak NPC ke target        |  |  |  |  |
| $xawal = xbaru;$                           | pada posisi awal dan       |  |  |  |  |
| $zawal = zbaru;$                           | posisi kedua, jika         |  |  |  |  |
| $D1 = D2;$                                 | posisi awal $\leq$ posisi  |  |  |  |  |
|                                            | akhir maka                 |  |  |  |  |
|                                            | perpindahan posisi         |  |  |  |  |
|                                            | NPC dibatalkan, jika       |  |  |  |  |
|                                            | posisi akhir $\leq$ posisi |  |  |  |  |
|                                            | awal maka NPC akan         |  |  |  |  |
|                                            | melakukan                  |  |  |  |  |
|                                            | Perpindahan                |  |  |  |  |
|                                            |                            |  |  |  |  |

**Tabel 4.3 Keterangan Implementasi** *Artificial Bee Colony*

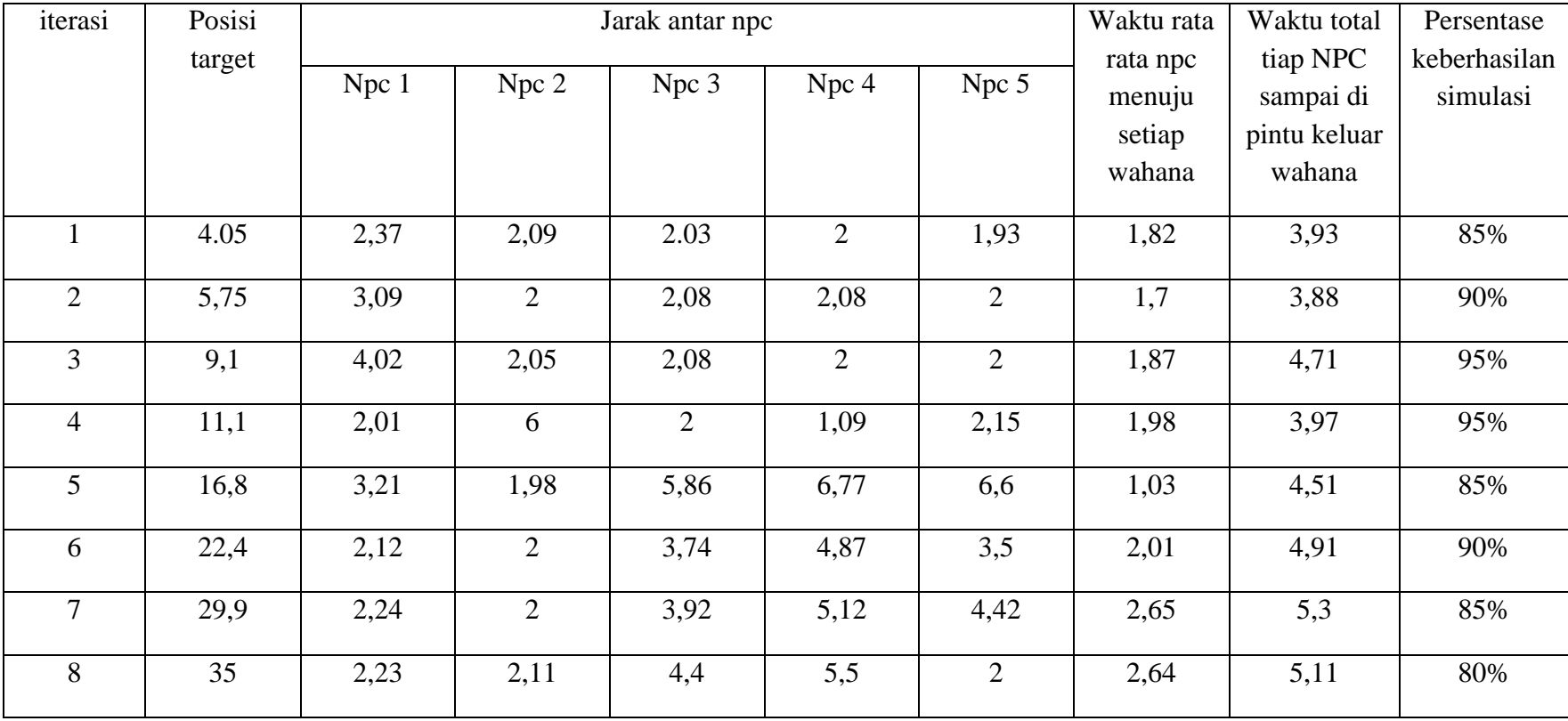

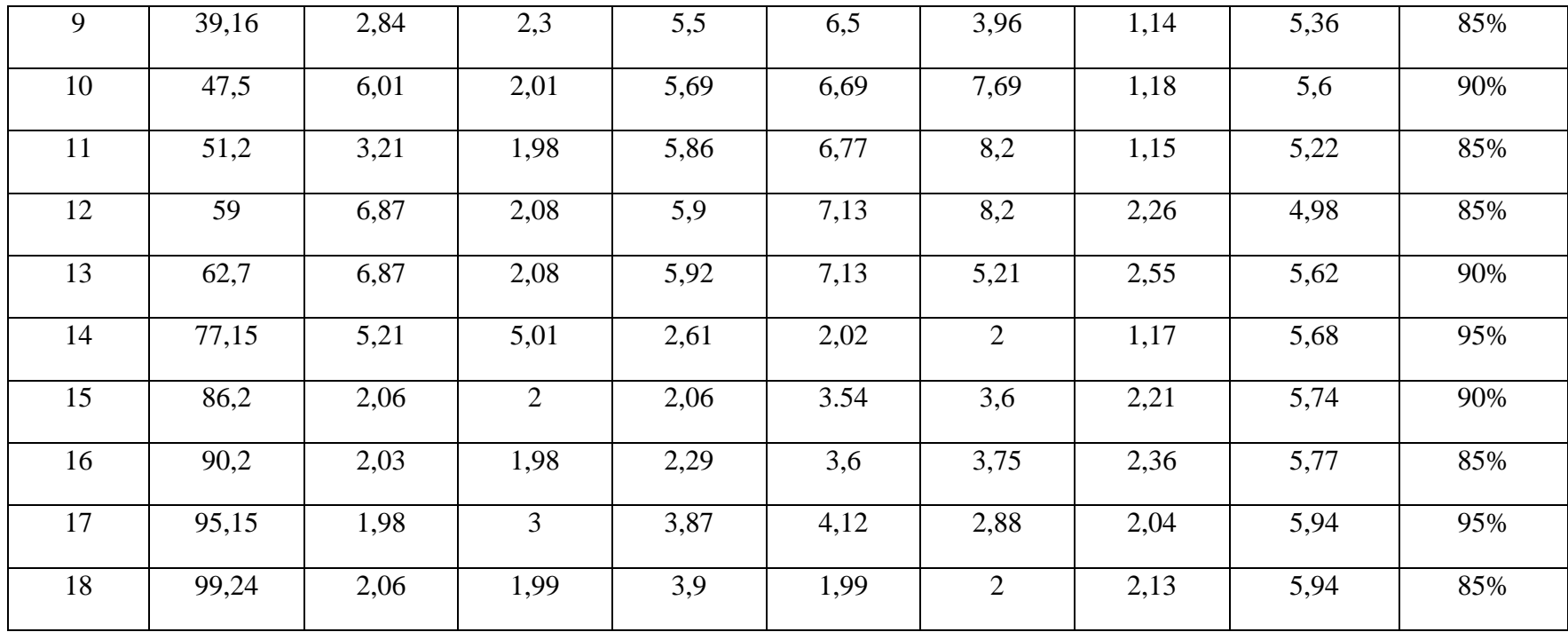

**Tabel 4.4 Pengujian Algoritma Artificial Bee Colony 1**
Pada tahap pengujian ini juga dilakukan untuk melihat persentase keberhasilan simulasi dengan menggunakan beberapa point. Pada setiap point memiliki nilai sebersar 25% dinilai menggunakan perhitungan 100 / 4 point = 25% (untuk nilai setiap point). Pengujiam pada **tabel 4.5** sebagai berikut :

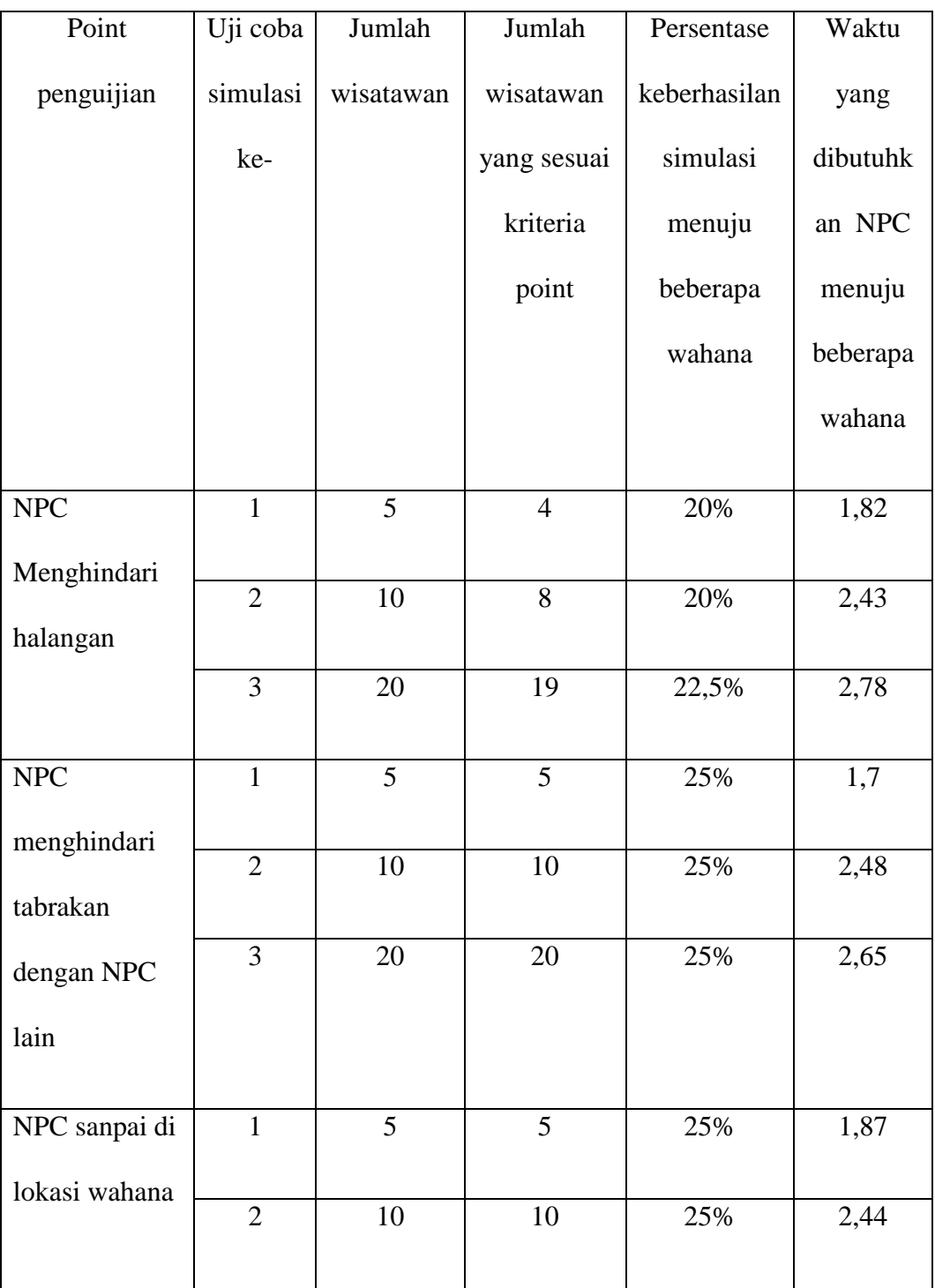

|              | 3              | 20 | 20 | 25%   | 2,19 |
|--------------|----------------|----|----|-------|------|
|              |                |    |    |       |      |
| Berkumpulnya |                | 5  | 3  | 15%   | 1,98 |
| NPC di titik |                |    |    |       |      |
|              | $\overline{2}$ | 10 |    | 17,5% | 2,13 |
| yang telah   |                |    |    |       |      |
| ditentukan   | 3              | 20 | 18 | 22,5% | 2,24 |
|              |                |    |    |       |      |

**Tabel 4.5 Pengujian Algoritma** *Artificial Bee Colony* **2**

Dari pengujian tabel 4.5 dapat diperoleh hasil pengujian dari simulasi yang telah diuji sebagai berikut :

| Simuasi        |         | Total pemgujian point | Total nilai | Total   |           |            |
|----------------|---------|-----------------------|-------------|---------|-----------|------------|
| ke-            |         |                       | persentase  | waktu   |           |            |
|                | Point 1 | Point 2               | Point 3     | Point 4 |           |            |
|                |         |                       |             |         | pengujian | mengelilin |
|                |         |                       |             |         |           | gi wahana  |
|                |         |                       |             |         |           |            |
| $\mathbf{1}$   | 20%     | 25%                   | 25%         | 15%     | 85%       | 7,37       |
|                |         |                       |             |         |           |            |
| $\overline{2}$ | 20%     | 25%                   | 25%         | 17,5%   | 87,5%     | 9,48       |
|                |         |                       |             |         |           |            |
| 3              | 22,5%   | 25%                   | 25%         | 22,5%   | 95%       | 9.86       |
|                |         |                       |             |         |           |            |

**Tabel 4.6 Nilai Total Persentase Pengujian Ke 2**

Uji coba algoritma *Artificial Bee Colony* dilakukan untuk melihat hasil dari implementasi algoritma tersebut dalam menghindari halangan dan rombongan NPC menyebar menuju ke dalam arena wahana dalam simulasi yang telah dibuat menggunakan platform *Unity3D*.

Dari Hasil uji coba algoritma *Artificial Bee Colony* pada tabel 4.4 diatas, dapat disimpulkan pada simulasi *Tour Guide* pada Jawa Timur Park 1 yang diterapkan pada NPC (*Non Player Character*) wisatawan, mulai dari wisatawan masuk wahana, meghindari halangan , menuju arena wahana hingga pintu keluar memiliki tingkat keberhasilan rata-rata sebesar 88%.

# **4.3 Integrasi Dalam Islam**

Al-Qur'an adalah kalam Allah yang diturunkan kepada Nabi Muhammad SAW. Al-Qur'an berisi tentang berbagai hal, mulai dari soal ibadah, amal perbuatan, hari akhir, kisah-kisah tentang manusia terdahulu, hingga ilmu pengetahuan. Di dalam Al-Qur'an Allah SWT berfirman:

# وَأَنَّ هَذَا صِرَاطِي مُسْتَقِيمًا فَاتَّبِعُوهُ وَلاَتَتَّبِعُوا السُّبُلَ فَتَفَرَّقَ بِكُمْ عَنْ **َ ِ ِيلِ ِه { َسب**

## Artinya:

*"Dan bahwa (yang kami perintahkan) ini adalah jalan-ku yang lurus, maka ikutilah dia dan janganlah kamu mengiuti jalan-jalan (yang lain), karena jalanjalan itu mencerai beraikan kalian dari jala-mya" (AL-ANAM :153)*

Maksud dari jalan yang benar yaitu jalan yang pernah ditempu Nabi Muhammad SAW . itulah jalan yang bisa mengantarkan manusia kepada Allah SWT, seperti dalam firman Allah SWT berikut ini:

مُسْتَقِيم صِرَاطٍ إِلَىٰ لَتَـهْدِي وَإِنَّكَ **َّ ِ ِ ُ**

Artiya:

"*Dan sesungguhnya kami benar-benar memberi petujuk kepada jalan yang lurus" (Q.S Assy-Syauuraa : 52)*

Dengan demikian Al-Qur'an dan As-Sunnah adalah jalan yang lurus inilah satu-satunya kebenaran, keduanya hakikatnya adalah satu kesatuan, keduanya adalah wahyu Alah SWT. Kita wajib berpegag teuh kepada Al-Qur'an dan As-Sunnah karena kita diwajibkan mentaati Allah SWT dan Rasul-Nya. Hakikat berpegang teguh kepada As-Sunnah adalah ketaatan kepada Allah SWT dan mengamalkan Al-Qur'an karena Allah telah berfirman di dalamnya.

#### **BAB V**

# **KESIMPULAN DAN SARAN**

## **5.1 Kesimpulan**

Berdasarkan hasil dari uji coba dan implementasi algoritma yang telah dilakukan oleh peneliti makan dapa diambil kesumpilan seperti berikut:

1. Dalam penelitian ini dilakukan uji coba sebanyak 2 kali. Pada pengujian pertama dengan 23 Iterasi yang pada masing-masing Iterasi dihasilkan rata-rata 88% berhasil untuk karakter NPC dalm menghindari halangan (obstracle) berupa benda diam, tidak saling bertabrakan antara wisatawan satu dengan wisatawan lainnya.

# **5.2 Saran**

Penulis menyadari bahwasanya dalam pembuatan simulasi ini masih terdapat banyak sekali kekurangan yang nanti ke depannya perlu untuk dilakukan pengembangan lebih lanjut lagi, diantaranya sebagai berikut;

- 1. Perbaikan *asset* yang lebih bagus dari *asset* 2D maupun 3D yang digunakan dalam simulasi ini..
- 2. Pengembangan tampilan device simulasi sangat diperbolehkan.
- 3. Simulasi ini hanya dijalankan di *platform software*, lebih baik lagi jika dikembangkan dalam bentuk *mobile*.
- 4. Simulasi ini hanya bisa dijalankan dengan unity hub dan unity 2019.4.15F, alangkah baiknya jika bisa digunakan pada versi terbaru

## **DAFTAR PUSTAKA**

- Djamaludin. H. S. (2016). *Pergerakan NPC Menggunakan Algoritma Boids dan Artificial Bee Colony Pada Simulasi Mengelilingi Ka'bah (Thawaf)*. Skripsi. Malang : Universitas Isllam Negeri Maulana Malik Ibrahim.
- Jatiningsih. W., Yuniarno, E. M., & Hariadi, M. (2014). *Autonomous Agent Based NPC Swarm Attack Behaviour Using Bee Colony*. Surabaya : Institut Teknologi Sepuluh Nopwmbwer.
- Johanes, F., Singgih, R.Y., & Jason (2014). *Aplikasi Game Survival Horror "The Sight"Pada PC Menggunakan Unity 3D.Skripsi*. Jakarta : Binus University.
- Hasan, Innamul. (2017). *Implementasi Algoritma Artificial Bee Colony Untuk Membangkitkan Perilaku NPC pada Game Survival Horror "Left Alone" Sebagai Media Pengenalan Rumah Cut Nyak Dhien*. Skripsi. Malang: Universitas Islam Negeri Maulana Malik Ibrahim.
- Arif, Syaiful. (2014). *Rancang Bangun Simulasi Arus Lalu-lintas Pada Ruas Jalan Soekarno-Hatta* Malang Menggunakan Unity 3D. Skripsi. Malang : Universitas Islam Negeri Maulana Malik Ibrahim.
- Putra, Rinaldi. Perdana. (2015). *Penyelesaian Travelling Salesman Problem Dengan Algoritma Artificial Bee Colony*. Skripsi. Yogyakarta : Universitas Islam Negeri Sunan Kalijaga.
- Alam, Muhammad Zidny. (2013). *Optimasi Rute Kendaraan Dengan Kapasitas Menggunakan Modifikasi Algoritma Artificial Bee Colony*. Skripsi. Jakarta : Univeritas Islam Negri Syarief Hidayatullah.
- Moritz Ruby, Middendorf Martin. (2013). S*elf-Organized Cooperation Between Agents that have To Solve Resource Collection Taks*. Papper IEE *Symposium on Swarn Ineligence (SIS)*
- Sarinastiti, Widi. (2014) . *Animasi Perilaku Pasukan Pada Game RTS menggunakan Flocking Behaviour.* Skripsi. Surabaya. Institut Teknologi Sepuluh November.
- Sujada, Alun. (2011) *Formasi Perang Menggunakan Algoritma Boid.* Skripsi. Surabaya. Institut Teknologi Sepuluh November.
- Bhattacharie Pretta, Pakhshit Pratyusha, Goswarni Indrani, Konar Amit, Nagar Atulya K. (2011) *Multi robot Path Planning Using Artificial Bee Colony Optimization Algorithm. Third Word Congress on Nature and Biologiocally Inspired Computing,* 2001..p.219-224.
- Fadila, Juniardi Nur., Yuniarno, Eko Mulyanto., Nugroho, Supeno Mardi Susiki., Nugroho, Fressy. (2016) . *NPCs Multi Enemy Attack Formation Using Bee Colony Algorithm*. Jurnal IRECOS. Vol 11, No.7.

WY. Szeto, Y. Wu, SC, Ho.(2011) *An Artificial Bee Colony algorithm for the capacitied vehicle routing problem*, European Journal Of Operation Research. v215n.1, p. 26-135.

Mustofa, Saiful, Strategi Pembelajaran Mufradat, UIN Malang, 2010

- Nendya, Matahari Bhakti. Gunanto, Samuel Gandang & Santosa, R, Gunawan. 2012. "*Pemetaan Perilaku Non-Playable Character Pada Permainan Berbasis Role Playing Game Menggunakan Metode Finite State Machine*". Yogyakarta: Fakultas Teknologi Informasi, Universitas Kristen Duta Wacana dan Fakultas Seni Media Rekam, Institut Seni Indonesia.
- Hik,ah, Ulfa Muamaroh. (2016) *Analisis Pemasaran Bauran Faktor -faktor Pemasaran yangDipertimbangkan Wisata Jawa Timur Park 1 dalam Keputusan Berkunjung.* Skripsi. Malang.Universitas Islam Negeri Maulana Malik Ibrahim.
- Armano, G, R, Farman M. (2014). *ClusteringAnalysis with Combinationof Artificial Bee ColonyAlgorithm and K-Means Technique*. International Journal of Computer Theory and Engineering Issue 6 (2), pp. 141-145.
- Stanarevic, N., Tuba M., and Bacanin, N. (2011). *Modified Artificial Bee Colony Algorithm for Constrained Problem Optimization*,Serbia. Faculty of Computer Science, Megatren University, Belgrade